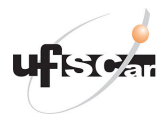

Universidade Federal de São Carlos Departamento de Engenharia de Produção

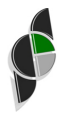

# Otimização Linear Contínua e Discreta (Tópicos Avançados em PCSP)

PPGEP, UFSCar - Semestre 01/2022 Prof. Dr. Pedro Munari (munari@dep.ufscar.br)

Tópico 5.1: Método dual simplex

### Objetivos deste tópico

 $\blacktriangleright$  Estudar o método dual simplex e sua inicialização.

Método dual simplex  $\sim$ 

## Condições KKT

 $\triangleright$  Métodos de solução

$$
Ax = b \tag{1}
$$

$$
A^T p + s = c \tag{2}
$$

$$
s_j x_j = 0, \ j = 1, \dots, n \tag{3}
$$

<span id="page-2-0"></span>
$$
x, s \geq 0 \tag{4}
$$

 $\triangleright$  A dificuldade está nas folgas complementares (são não-lineares);

 $\triangleright$  Métodos tipo simplex: particionam as variáveis em dois conjuntos,  $\beta \in \mathcal{N}$ (i.e.  $\mathcal{B} \cap \mathcal{N} = \emptyset$  e  $\mathcal{B} \cup \mathcal{N} = \{1, 2, ..., n\}$ ). Para garantir [\(3\)](#page-2-0), impõem  $x_j = 0$ , ∀ $j \in \mathcal{N}$ , e  $s_j = 0$ , ∀ $j \in \mathcal{B}$ . Além disso, a partição deve garantir:

- $\triangleright$  Método primal simplex: factibilidade primal (busca-se dual);
- $\triangleright$  Método dual simplex: factibilidade dual (busca-se primal).

Soluções básicas:

▶ Solução básica dual:

Soluções básicas:

 $\blacktriangleright$  Solução básica dual:  $\bar{p}^T = c^T_{\mathcal{B}} B^{-1}$ ,

▶ Solução básica dual: 
$$
\bar{p}^T = c^T_{\mathcal{B}} B^{-1}
$$
,  $\bar{s}_{\mathcal{B}} = 0$ ,

▶ Solução básica dual: 
$$
\bar{p}^T = c_B^T B^{-1}
$$
,  $\bar{s}_B = 0$ ,  $\bar{s}_j = c_j - \bar{p}^T a_j$ ,  $\forall j \in \mathcal{N}$ ;

Soluções básicas:

► Solução básica dual:  $\bar{p}^T = c^T_{\mathcal{B}} B^{-1}$ ,  $\bar{s}_{\mathcal{B}} = 0$ ,  $\bar{s}_j = c_j - \bar{p}^T a_j, \forall j \in \mathcal{N}$ ;

▶ Deve-se garantir que em toda iteração:

- ► Solução básica dual:  $\bar{p}^T = c^T_{\mathcal{B}} B^{-1}$ ,  $\bar{s}_{\mathcal{B}} = 0$ ,  $\bar{s}_j = c_j \bar{p}^T a_j, \forall j \in \mathcal{N}$ ;
- **Deve-se garantir que em toda iteração:**  $(\bar{s}_B, \bar{s}_N) \geq 0$ ;

- ► Solução básica dual:  $\bar{p}^T = c^T_{\mathcal{B}} B^{-1}$ ,  $\bar{s}_{\mathcal{B}} = 0$ ,  $\bar{s}_j = c_j \bar{p}^T a_j, \forall j \in \mathcal{N}$ ;
- Deve-se garantir que em toda iteração:  $(\bar{s}_B, \bar{s}_N) \geq 0$ ;
- $\blacktriangleright$  Solução básica primal:

- ► Solução básica dual:  $\bar{p}^T = c^T_{\mathcal{B}} B^{-1}$ ,  $\bar{s}_{\mathcal{B}} = 0$ ,  $\bar{s}_j = c_j \bar{p}^T a_j, \forall j \in \mathcal{N}$ ;
- **Deve-se garantir que em toda iteração:**  $(\bar{s}_B, \bar{s}_N) \geq 0$ ;
- $\blacktriangleright$  Solução básica primal:  $\bar{x}_B = B^{-1}b$ ,

- ► Solução básica dual:  $\bar{p}^T = c^T_{\mathcal{B}} B^{-1}$ ,  $\bar{s}_{\mathcal{B}} = 0$ ,  $\bar{s}_j = c_j \bar{p}^T a_j, \forall j \in \mathcal{N}$ ;
- Deve-se garantir que em toda iteração:  $(\bar{s}_B, \bar{s}_N) \geq 0$ ;
- ► Solução básica primal:  $\bar{x}_B = B^{-1}b$ ,  $\bar{x}_\mathcal{N} = 0$ ;

Soluções básicas:

- ► Solução básica dual:  $\bar{p}^T = c^T_{\mathcal{B}} B^{-1}$ ,  $\bar{s}_{\mathcal{B}} = 0$ ,  $\bar{s}_j = c_j \bar{p}^T a_j, \forall j \in \mathcal{N}$ ;
- **Deve-se garantir que em toda iteração:**  $(\bar{s}_B, \bar{s}_N) \geq 0$ ;
- ► Solução básica primal:  $\bar{x}_B = B^{-1}b$ ,  $\bar{x}_\mathcal{N} = 0$ ;

O que precisamos definir:

Soluções básicas:

- ► Solução básica dual:  $\bar{p}^T = c^T_{\mathcal{B}} B^{-1}$ ,  $\bar{s}_{\mathcal{B}} = 0$ ,  $\bar{s}_j = c_j \bar{p}^T a_j, \forall j \in \mathcal{N}$ ;
- Deve-se garantir que em toda iteração:  $(\bar{s}_B, \bar{s}_N) \geq 0;$
- ► Solução básica primal:  $\bar{x}_B = B^{-1}b$ ,  $\bar{x}_\mathcal{N} = 0$ ;

O que precisamos definir:

 $\triangleright$  Como garantir que uma dada solução básica é ótima?

Soluções básicas:

- ► Solução básica dual:  $\bar{p}^T = c^T_{\mathcal{B}} B^{-1}$ ,  $\bar{s}_{\mathcal{B}} = 0$ ,  $\bar{s}_j = c_j \bar{p}^T a_j, \forall j \in \mathcal{N}$ ;
- Deve-se garantir que em toda iteração:  $(\bar{s}_B, \bar{s}_N) \geq 0;$
- ► Solução básica primal:  $\bar{x}_B = B^{-1}b$ ,  $\bar{x}_\mathcal{N} = 0$ ;

O que precisamos definir:

- $\triangleright$  Como garantir que uma dada solução básica é ótima?
- $\blacktriangleright$  Caso não seja ótima, como melhorá-la?

Soluções básicas:

- ► Solução básica dual:  $\bar{p}^T = c^T_{\mathcal{B}} B^{-1}$ ,  $\bar{s}_{\mathcal{B}} = 0$ ,  $\bar{s}_j = c_j \bar{p}^T a_j, \forall j \in \mathcal{N}$ ;
- Deve-se garantir que em toda iteração:  $(\bar{s}_B, \bar{s}_N) \geq 0;$
- ► Solução básica primal:  $\bar{x}_B = B^{-1}b$ ,  $\bar{x}_\mathcal{N} = 0$ ;

O que precisamos definir:

- ▶ Como garantir que uma dada solução básica é ótima?
- $\blacktriangleright$  Caso não seja ótima, como melhorá-la?
- $\triangleright$  O desenvolvimento do método é similar ao feito para o método primal, exceto que agora as trocas de base devem garantir  $\bar{s}_N > 0$ .

▶ Pelas condições KKT, sabemos que para ser ótima, uma solução básica deve satisfazer  $x, s \geq 0$ 

▶ Pelas condições KKT, sabemos que para ser ótima, uma solução básica deve satisfazer  $x, s \geq 0$  (todas as demais condições são sempre satisfeitas por uma solução básica);

▶ Pelas condições KKT, sabemos que para ser ótima, uma solução básica deve satisfazer  $x, s \geq 0$  (todas as demais condições são sempre satisfeitas por uma solução básica);

▶ Vamos assumir que  $(\bar{s}_B, \bar{s}_N) \geq 0$ ;

- ▶ Pelas condições KKT, sabemos que para ser ótima, uma solução básica deve satisfazer  $x, s \geq 0$  (todas as demais condições são sempre satisfeitas por uma solução básica);
- ▶ Vamos assumir que  $(\bar{s}_B, \bar{s}_N) \geq 0$ ;
- Assim, caso algum componente de  $\bar{x}_B$  seja negativo,

- ▶ Pelas condições KKT, sabemos que para ser ótima, uma solução básica deve satisfazer  $x, s \geq 0$  (todas as demais condições são sempre satisfeitas por uma solução básica);
- ▶ Vamos assumir que  $(\bar{s}_B, \bar{s}_N) \geq 0$ ;
- Assim, caso algum componente de  $\bar{x}_B$  seja negativo, então a solução básica atual não pode ser ótima;

- ▶ Pelas condições KKT, sabemos que para ser ótima, uma solução básica deve satisfazer  $x, s \geq 0$  (todas as demais condições são sempre satisfeitas por uma solução básica);
- ▶ Vamos assumir que  $(\bar{s}_B, \bar{s}_N) \geq 0$ ;
- Assim, caso algum componente de  $\bar{x}_B$  seja negativo, então a solução básica atual não pode ser ótima;
- ▶ Queremos então saber como melhorar tal solução;

- ▶ Pelas condições KKT, sabemos que para ser ótima, uma solução básica deve satisfazer  $x, s \geq 0$  (todas as demais condições são sempre satisfeitas por uma solução básica);
- ▶ Vamos assumir que  $(\bar{s}_B, \bar{s}_N) \geq 0$ ;
- Assim, caso algum componente de  $\bar{x}_B$  seja negativo, então a solução básica atual não pode ser ótima;
- ▶ Queremos então saber como melhorar tal solução;
- $\blacktriangleright$  Solução geral dual:

$$
\blacktriangleright \ p^T = c^T_{\mathcal{B}} B^{-1} - s^T_{\mathcal{B}} B^{-1};
$$

 $\blacktriangleright$   $s_j = c_j - p^T a_j, \ \forall j \in \mathcal{N};$ 

- ▶ Pelas condições KKT, sabemos que para ser ótima, uma solução básica deve satisfazer  $x, s \geq 0$  (todas as demais condições são sempre satisfeitas por uma solução básica);
- ▶ Vamos assumir que  $(\bar{s}_B, \bar{s}_N) \geq 0$ ;
- Assim, caso algum componente de  $\bar{x}_B$  seja negativo, então a solução básica atual não pode ser ótima;
- ▶ Queremos então saber como melhorar tal solução;
- $\blacktriangleright$  Solução geral dual:

$$
\blacktriangleright \ p^T = c^T_{\mathcal{B}} B^{-1} - s^T_{\mathcal{B}} B^{-1};
$$

- $\blacktriangleright$   $s_j = c_j p^T a_j, \ \forall j \in \mathcal{N};$
- ▶ Vamos analisar o impacto na função objetivo dual.

$$
g(p,s) \quad = \quad
$$

$$
g(p,s) = p^T b
$$

$$
g(p, s) = pTb = (cBT B-1 - sBT B-1)b
$$

$$
g(p,s) = pTb
$$
  
=  $(c_BTB-1 - s_BTB-1)b$   
=  $c_BTB-1b - s_BTB-1b$ 

$$
g(p, s) = pTb
$$
  
=  $(c_BTB-1 - s_BTB-1)b$   
=  $c_BTB-1b - s_BTB-1b$   
=  $pTb - s_BTB-1b$ 

$$
g(p, s) = pTb
$$
  
=  $(c_BTB-1 - s_BTB-1)b$   
=  $c_BTB-1b - s_BTB-1b$   
=  $\bar{p}Tb - s_BTB-1b$   
=  $\bar{p}Tb - s_BT\bar{x}$ g.

Expressão geral da função objetivo dual, para uma dada partição  $[\mathcal{B}, \mathcal{N}]$ :

$$
g(p, s) = pTb
$$
  
=  $(c_BTB-1 - s_BTB-1)b$   
=  $c_BTB-1b - s_BTB-1b$   
=  $\bar{p}Tb - s_BTB-1b$   
=  $\bar{p}Tb - s_BT\bar{x}$ g.

Assim,  $x_{\mathcal{B}_i}$  é o custo relativo da variável dual  $s_{\mathcal{B}_i}$ ;

$$
g(p, s) = pTb
$$
  
=  $(c_BTB-1 - s_BTB-1)b$   
=  $c_BTB-1b - s_BTB-1b$   
=  $\bar{p}Tb - s_BTB-1b$   
=  $\bar{p}Tb - s_BT\bar{x}$ g.

- Assim,  $x_{\mathcal{B}_i}$  é o custo relativo da variável dual  $s_{\mathcal{B}_i}$ ;
- $\triangleright$  Se  $\bar{x}_{\mathcal{B}_i} < 0$ , então podemos melhorar o valor da função objetivo dual perturbando  $s_{\mathcal{B}_i}$ ;

$$
g(p, s) = pTb
$$
  
=  $(c_BTB-1 - s_BTB-1)b$   
=  $c_BTB-1b - s_BTB-1b$   
=  $\bar{p}Tb - s_BTB-1b$   
=  $\bar{p}Tb - s_BT\bar{x}$ g.

- Assim,  $x_{\mathcal{B}_i}$  é o custo relativo da variável dual  $s_{\mathcal{B}_i}$ ;
- $\triangleright$  Se  $\bar{x}_{\mathcal{B}_i} < 0$ , então podemos melhorar o valor da função objetivo dual perturbando  $s_{\mathcal{B}_i}$ ;
- ► Se  $\bar{x}_{\mathcal{B}_i} \geq 0$ ,  $\forall i = 1, ..., m$ , a solução primal é factível e, assim, a base atual é

$$
g(p, s) = pTb
$$
  
=  $(c_BTB-1 - s_BTB-1)b$   
=  $c_BTB-1b - s_BTB-1b$   
=  $\bar{p}Tb - s_BTB-1b$   
=  $\bar{p}Tb - s_BT\bar{x}$ g.

- Assim,  $x_{\mathcal{B}_i}$  é o custo relativo da variável dual  $s_{\mathcal{B}_i}$ ;
- $\triangleright$  Se  $\bar{x}_{\mathcal{B}_i} < 0$ , então podemos melhorar o valor da função objetivo dual perturbando  $s_{\mathcal{B}_i}$ ;
- ► Se  $\bar{x}_{\mathcal{B}_i} \geq 0$ ,  $\forall i = 1, ..., m$ , a solução primal é factível e, assim, a base atual é ótima.
Expressão geral da função objetivo dual, para uma dada partição  $[\mathcal{B}, \mathcal{N}]$ :

$$
g(p, s) = pTb
$$
  
=  $(c_BTB-1 - s_BTB-1)b$   
=  $c_BTB-1b - s_BTB-1b$   
=  $\bar{p}Tb - s_BTB-1b$   
=  $\bar{p}Tb - s_BT\bar{x}$ g.

- Assim,  $x_{\mathcal{B}_i}$  é o custo relativo da variável dual  $s_{\mathcal{B}_i}$ ;
- $\triangleright$  Se  $\bar{x}_{\mathcal{B}_i} < 0$ , então podemos melhorar o valor da função objetivo dual perturbando  $s_{\mathcal{B}_i}$ ;
- ► Se  $\bar{x}_{\mathcal{B}_i} \geq 0$ ,  $\forall i = 1, ..., m$ , a solução primal é factível e, assim, a base atual é ótima. De fato, se qualquer  $s_{\mathcal{B}_i}$  se tornar positivo, o valor da função objetivo piora (maximização no dual);

 $\blacktriangleright$  Perturbar uma única variável  $s_{\mathcal{B}_i}$  com o custo relativo negativo;

- $\blacktriangleright$  Perturbar uma única variável  $s_{\mathcal{B}_i}$  com o custo relativo negativo;
- $\triangleright$  Qual a maior perturbação  $\delta$  possível?

- $\blacktriangleright$  Perturbar uma única variável  $s_{\mathcal{B}_i}$  com o custo relativo negativo;
- $\triangleright$  Qual a maior perturbação  $\delta$  possível?
- ▶ Pela solução geral:

- $\blacktriangleright$  Perturbar uma única variável  $s_{\mathcal{B}_i}$  com o custo relativo negativo;
- $\triangleright$  Qual a maior perturbação  $\delta$  possível?
- $\blacktriangleright$  Pela solução geral:

$$
p^T = c^T_{\mathcal{B}} B^{-1} - s^T_{\mathcal{B}} B^{-1}
$$

- $\blacktriangleright$  Perturbar uma única variável  $s_{\mathcal{B}_i}$  com o custo relativo negativo;
- $\triangleright$  Qual a maior perturbação  $\delta$  possível?
- $\blacktriangleright$  Pela solução geral:

$$
p^T = c_B^T B^{-1} - s_B^T B^{-1}
$$
  
=  $\bar{p}^T - (0, \dots, 0, \delta, 0, \dots, 0) B^{-1}$ 

- $\blacktriangleright$  Perturbar uma única variável  $s_{\mathcal{B}_i}$  com o custo relativo negativo;
- $\triangleright$  Qual a maior perturbação  $\delta$  possível?
- ▶ Pela solução geral:

$$
p^{T} = c_{B}^{T} B^{-1} - s_{B}^{T} B^{-1}
$$
  
=  $\bar{p}^{T} - (0, ..., 0, \delta, 0, ..., 0) B^{-1}$   
=  $\bar{p}^{T} - \delta e_{i}^{T} B^{-1}$ 

- $\blacktriangleright$  Perturbar uma única variável  $s_{\mathcal{B}_i}$  com o custo relativo negativo;
- $\triangleright$  Qual a maior perturbação  $\delta$  possível?
- $\blacktriangleright$  Pela solução geral:

$$
p^{T} = c_{B}^{T} B^{-1} - s_{B}^{T} B^{-1}
$$
  
=  $\bar{p}^{T} - (0, ..., 0, \delta, 0, ..., 0) B^{-1}$   
=  $\bar{p}^{T} - \delta e_{i}^{T} B^{-1}$ 

$$
s_j = c_j - p^T a_j, \ j \in \mathcal{N}
$$

- $\blacktriangleright$  Perturbar uma única variável  $s_{\mathcal{B}_i}$  com o custo relativo negativo;
- $\triangleright$  Qual a maior perturbação  $\delta$  possível?
- $\blacktriangleright$  Pela solução geral:

$$
p^{T} = c_{B}^{T} B^{-1} - s_{B}^{T} B^{-1}
$$
  
=  $\bar{p}^{T} - (0, ..., 0, \delta, 0, ..., 0) B^{-1}$   
=  $\bar{p}^{T} - \delta e_{i}^{T} B^{-1}$ 

$$
s_j = c_j - p^T a_j, \ j \in \mathcal{N}
$$
  
=  $c_j - (\bar{p}^T - \delta e_i^T B^{-1}) a_j, \ j \in \mathcal{N}$ 

- $\blacktriangleright$  Perturbar uma única variável  $s_{\mathcal{B}_i}$  com o custo relativo negativo;
- $\triangleright$  Qual a maior perturbação  $\delta$  possível?
- $\blacktriangleright$  Pela solução geral:

$$
p^{T} = c_{B}^{T} B^{-1} - s_{B}^{T} B^{-1}
$$
  
=  $\bar{p}^{T} - (0, ..., 0, \delta, 0, ..., 0) B^{-1}$   
=  $\bar{p}^{T} - \delta e_{i}^{T} B^{-1}$ 

$$
s_j = c_j - p^T a_j, \ j \in \mathcal{N}
$$
  
=  $c_j - (\bar{p}^T - \delta e_i^T B^{-1}) a_j, \ j \in \mathcal{N}$   
=  $c_j - \bar{p}^T a_j + \delta e_i^T B^{-1} a_j, \ j \in \mathcal{N}$ 

- $\blacktriangleright$  Perturbar uma única variável  $s_{\mathcal{B}_i}$  com o custo relativo negativo;
- $\triangleright$  Qual a maior perturbação  $\delta$  possível?
- $\blacktriangleright$  Pela solução geral:

$$
p^{T} = c_{B}^{T} B^{-1} - s_{B}^{T} B^{-1}
$$
  
=  $\bar{p}^{T} - (0, ..., 0, \delta, 0, ..., 0) B^{-1}$   
=  $\bar{p}^{T} - \delta e_{i}^{T} B^{-1}$ 

$$
s_j = c_j - p^T a_j, \ j \in \mathcal{N}
$$
  
=  $c_j - (\bar{p}^T - \delta e_i^T B^{-1}) a_j, \ j \in \mathcal{N}$   
=  $c_j - \bar{p}^T a_j + \delta e_i^T B^{-1} a_j, \ j \in \mathcal{N}$   
=  $\bar{s}_j + \delta \eta^T a_j, \ j \in \mathcal{N}$ 

- $\blacktriangleright$  Perturbar uma única variável  $s_{\mathcal{B}_i}$  com o custo relativo negativo;
- $\triangleright$  Qual a maior perturbação  $\delta$  possível?
- ▶ Pela solução geral:

$$
p^{T} = c_{B}^{T} B^{-1} - s_{B}^{T} B^{-1}
$$
  
=  $\bar{p}^{T} - (0, ..., 0, \delta, 0, ..., 0) B^{-1}$   
=  $\bar{p}^{T} - \delta e_{i}^{T} B^{-1}$ 

$$
s_j = c_j - p^T a_j, \ j \in \mathcal{N}
$$
  
=  $c_j - (\bar{p}^T - \delta e_i^T B^{-1}) a_j, \ j \in \mathcal{N}$   
=  $c_j - \bar{p}^T a_j + \delta e_i^T B^{-1} a_j, \ j \in \mathcal{N}$   
=  $\bar{s}_j + \delta \eta^T a_j, \ j \in \mathcal{N}$   
(com  $\eta^T = e_i^T B^{-1}$ )

► Logo, para termos  $s_j \geq 0$  após a perturbação, devemos garantir que:

► Logo, para termos  $s_j \geq 0$  após a perturbação, devemos garantir que:

$$
s_j = \bar{s}_j + \delta \eta^T a_j \ge 0, \ j \in \mathcal{N}
$$

► Logo, para termos  $s_i \geq 0$  após a perturbação, devemos garantir que:

$$
s_j = \bar{s}_j + \delta \eta^T a_j \ge 0, \ j \in \mathcal{N}
$$

► Observe que para todo  $j \in \mathcal{N}$  tal que  $\eta^T a_j \geq 0$ ,  $\delta$  pode ser tão grande quanto se queira sem violar  $s_i \geq 0$ ;

► Logo, para termos  $s_j \geq 0$  após a perturbação, devemos garantir que:

$$
s_j = \bar{s}_j + \delta \eta^T a_j \ge 0, \ j \in \mathcal{N}
$$

► Observe que para todo  $j \in \mathcal{N}$  tal que  $\eta^T a_j \geq 0$ ,  $\delta$  pode ser tão grande quanto se queira sem violar  $s_i \geq 0$ ;

 $\blacktriangleright$  Por outro lado, para os casos em que  $\eta^T a_j < 0$  precisamos garantir:

$$
\delta \eta^T a_j \geq -\bar{s}_j, \ j \in \mathcal{N}
$$

► Logo, para termos  $s_j \geq 0$  após a perturbação, devemos garantir que:

$$
s_j = \bar{s}_j + \delta \eta^T a_j \ge 0, \ j \in \mathcal{N}
$$

- ► Observe que para todo  $j \in \mathcal{N}$  tal que  $\eta^T a_j \geq 0$ ,  $\delta$  pode ser tão grande quanto se queira sem violar  $s_i \geq 0$ ;
- $\blacktriangleright$  Por outro lado, para os casos em que  $\eta^T a_j < 0$  precisamos garantir:

$$
\delta \eta^T a_j \geq -\bar{s}_j, \ j \in \mathcal{N}
$$

$$
-\delta \eta^T a_j \leq \bar{s}_j, \ j \in \mathcal{N}
$$

► Logo, para termos  $s_j \geq 0$  após a perturbação, devemos garantir que:

$$
s_j = \bar{s}_j + \delta \eta^T a_j \ge 0, \ j \in \mathcal{N}
$$

► Observe que para todo  $j \in \mathcal{N}$  tal que  $\eta^T a_j \geq 0$ ,  $\delta$  pode ser tão grande quanto se queira sem violar  $s_i \geq 0$ ;

 $\blacktriangleright$  Por outro lado, para os casos em que  $\eta^T a_j < 0$  precisamos garantir:

$$
\delta \eta^T a_j \geq -\bar{s}_j, \ j \in \mathcal{N}
$$

$$
-\delta \eta^T a_j \leq \bar{s}_j, \ j \in \mathcal{N}
$$

$$
\Rightarrow \delta \leq \frac{\bar{s}_j}{-\eta^T a_j}, \ j \in \mathcal{N}
$$

► Logo, para termos  $s_j \geq 0$  após a perturbação, devemos garantir que:

$$
s_j = \bar{s}_j + \delta \eta^T a_j \ge 0, \ j \in \mathcal{N}
$$

► Observe que para todo  $j \in \mathcal{N}$  tal que  $\eta^T a_j \geq 0$ ,  $\delta$  pode ser tão grande quanto se queira sem violar  $s_i \geq 0$ ;

 $\blacktriangleright$  Por outro lado, para os casos em que  $\eta^T a_j < 0$  precisamos garantir:

$$
\delta \eta^T a_j \ge -\bar{s}_j, \ j \in \mathcal{N}
$$

$$
-\delta \eta^T a_j \le \bar{s}_j, \ j \in \mathcal{N}
$$

$$
\Rightarrow \delta \le \frac{\bar{s}_j}{-\eta^T a_j}, \ j \in \mathcal{N}
$$

▶ Temos, assim, o teste da razão dual:

► Logo, para termos  $s_i \geq 0$  após a perturbação, devemos garantir que:

$$
s_j = \bar{s}_j + \delta \eta^T a_j \ge 0, \ j \in \mathcal{N}
$$

► Observe que para todo  $j \in \mathcal{N}$  tal que  $\eta^T a_j \geq 0$ ,  $\delta$  pode ser tão grande quanto se queira sem violar  $s_i \geq 0$ ;

 $\blacktriangleright$  Por outro lado, para os casos em que  $\eta^T a_j < 0$  precisamos garantir:

$$
\delta \eta^T a_j \geq -\bar{s}_j, \ j \in \mathcal{N}
$$

$$
-\delta \eta^T a_j \leq \bar{s}_j, \ j \in \mathcal{N}
$$

$$
\Rightarrow \delta \leq \frac{\bar{s}_j}{-\eta^T a_j}, \ j \in \mathcal{N}
$$

▶ Temos, assim, o teste da razão dual:  $\displaystyle \min_{j \in \mathcal{N}} \bigg\{ \frac{\bar{s}_j}{-\eta^T}$  $\frac{\bar{s}_j}{-\eta^T a_j} \mid \eta^T a_j < 0$ 

Entrada:

Entrada:  $\mathcal{B} \in \mathcal{N}$  tal que  $B = A_{\mathcal{B}}$  é invertível

Entrada:  $\mathcal B$  e  $\mathcal N$  tal que  $B=A_\mathcal B$  é invertível e  $\bar s_j=c_j-\bar p^T a_j\geq 0$ ,  $\forall j\in\mathcal N.$ 

Entrada:  $\mathcal B$  e  $\mathcal N$  tal que  $B=A_\mathcal B$  é invertível e  $\bar s_j=c_j-\bar p^T a_j\geq 0$ ,  $\forall j\in\mathcal N.$ 

Passo 1: Calcular a solução básica primal:

Entrada:  $\mathcal B$  e  $\mathcal N$  tal que  $B=A_\mathcal B$  é invertível e  $\bar s_j=c_j-\bar p^T a_j\geq 0$ ,  $\forall j\in\mathcal N.$ 

Passo 1: Calcular a solução básica primal:  $\bar{x}_{\mathcal{B}} = B^{-1}b;$ 

Entrada:  $\mathcal B$  e  $\mathcal N$  tal que  $B=A_\mathcal B$  é invertível e  $\bar s_j=c_j-\bar p^T a_j\geq 0$ ,  $\forall j\in\mathcal N.$ 

- Passo 1: Calcular a solução básica primal:  $\bar{x}_{\mathcal{B}} = B^{-1}b;$
- Passo 2: Determinar  $\bar{x}_{\mathcal{B}_l} = \min\limits_{i=1,...,n} \bar{x}_{\mathcal{B}_i}$ ;

Entrada:  $\mathcal B$  e  $\mathcal N$  tal que  $B=A_\mathcal B$  é invertível e  $\bar s_j=c_j-\bar p^T a_j\geq 0$ ,  $\forall j\in\mathcal N.$ 

- Passo 1: Calcular a solução básica primal:  $\bar{x}_{\mathcal{B}} = B^{-1}b;$
- Passo 2: Determinar  $\bar{x}_{\mathcal{B}_l} = \min\limits_{i=1,...,n} \bar{x}_{\mathcal{B}_i}$ ;

Passo 3: Se  $\bar{x}_{\mathcal{B}_l} \geq 0$ ,

Entrada:  $\mathcal B$  e  $\mathcal N$  tal que  $B=A_\mathcal B$  é invertível e  $\bar s_j=c_j-\bar p^T a_j\geq 0$ ,  $\forall j\in\mathcal N.$ 

- Passo 1: Calcular a solução básica primal:  $\bar{x}_{\mathcal{B}} = B^{-1}b;$
- Passo 2: Determinar  $\bar{x}_{\mathcal{B}_l} = \min\limits_{i=1,...,n} \bar{x}_{\mathcal{B}_i}$ ;
- Passo 3:  ${\rm Se}~\bar{x}_{\mathcal{B}_l} \geq 0$ , então PARE! Solução ótima encontrada;

- Entrada:  $\mathcal B$  e  $\mathcal N$  tal que  $B=A_\mathcal B$  é invertível e  $\bar s_j=c_j-\bar p^T a_j\geq 0$ ,  $\forall j\in\mathcal N.$
- Passo 1: Calcular a solução básica primal:  $\bar{x}_{\mathcal{B}} = B^{-1}b;$
- Passo 2: Determinar  $\bar{x}_{\mathcal{B}_l} = \min\limits_{i=1,...,n} \bar{x}_{\mathcal{B}_i}$ ;
- Passo 3:  ${\rm Se}~\bar{x}_{\mathcal{B}_l} \geq 0$ , então PARE! Solução ótima encontrada; Senão,

- Entrada:  $\mathcal B$  e  $\mathcal N$  tal que  $B=A_\mathcal B$  é invertível e  $\bar s_j=c_j-\bar p^T a_j\geq 0$ ,  $\forall j\in\mathcal N.$
- Passo 1: Calcular a solução básica primal:  $\bar{x}_{\mathcal{B}} = B^{-1}b;$
- Passo 2: Determinar  $\bar{x}_{\mathcal{B}_l} = \min\limits_{i=1,...,n} \bar{x}_{\mathcal{B}_i}$ ;
- Passo 3:  ${\rm Se}~\bar{x}_{\mathcal{B}_l} \geq 0$ , então PARE! Solução ótima encontrada; Senão,  $\bar{x}_{\mathcal{B}_l}$  irá sair na base;

- Entrada:  $\mathcal B$  e  $\mathcal N$  tal que  $B=A_\mathcal B$  é invertível e  $\bar s_j=c_j-\bar p^T a_j\geq 0$ ,  $\forall j\in\mathcal N.$
- Passo 1: Calcular a solução básica primal:  $\bar{x}_{\mathcal{B}} = B^{-1}b;$
- Passo 2: Determinar  $\bar{x}_{\mathcal{B}_l} = \min\limits_{i=1,...,n} \bar{x}_{\mathcal{B}_i}$ ;
- Passo 3:  ${\rm Se}~\bar{x}_{\mathcal{B}_l} \geq 0$ , então PARE! Solução ótima encontrada; Senão,  $\bar{x}_{\mathcal{B}_l}$  irá sair na base;
- Passo 4: Calcular a solução básica dual:

- Entrada:  $\mathcal B$  e  $\mathcal N$  tal que  $B=A_\mathcal B$  é invertível e  $\bar s_j=c_j-\bar p^T a_j\geq 0$ ,  $\forall j\in\mathcal N.$
- Passo 1: Calcular a solução básica primal:  $\bar{x}_{\mathcal{B}} = B^{-1}b;$
- Passo 2: Determinar  $\bar{x}_{\mathcal{B}_l} = \min\limits_{i=1,...,n} \bar{x}_{\mathcal{B}_i}$ ;
- Passo 3:  ${\rm Se}~\bar{x}_{\mathcal{B}_l} \geq 0$ , então PARE! Solução ótima encontrada; Senão,  $\bar{x}_{\mathcal{B}_l}$  irá sair na base;
- Passo 4: Calcular a solução básica dual:  $\bar{p}^T = c_B^T B^{-1}$ ,  $\bar{s}_j = c_j \bar{p}^T a_j$ ,  $\forall j \in \mathcal{N}$ ;

- Entrada:  $\mathcal B$  e  $\mathcal N$  tal que  $B=A_\mathcal B$  é invertível e  $\bar s_j=c_j-\bar p^T a_j\geq 0$ ,  $\forall j\in\mathcal N.$
- Passo 1: Calcular a solução básica primal:  $\bar{x}_{\mathcal{B}} = B^{-1}b;$
- Passo 2: Determinar  $\bar{x}_{\mathcal{B}_l} = \min\limits_{i=1,...,n} \bar{x}_{\mathcal{B}_i}$ ;
- Passo 3:  ${\rm Se}~\bar{x}_{\mathcal{B}_l} \geq 0$ , então PARE! Solução ótima encontrada; Senão,  $\bar{x}_{\mathcal{B}_l}$  irá sair na base;
- Passo 4: Calcular a solução básica dual:  $\bar{p}^T = c_B^T B^{-1}$ ,  $\bar{s}_j = c_j \bar{p}^T a_j$ ,  $\forall j \in \mathcal{N}$ ;
- Passo 5: **Calcular**  $\eta^T = e_l B^{-1}$ ;

- Entrada:  $\mathcal B$  e  $\mathcal N$  tal que  $B=A_\mathcal B$  é invertível e  $\bar s_j=c_j-\bar p^T a_j\geq 0$ ,  $\forall j\in\mathcal N.$
- Passo 1: Calcular a solução básica primal:  $\bar{x}_{\mathcal{B}} = B^{-1}b;$
- Passo 2: Determinar  $\bar{x}_{\mathcal{B}_l} = \min\limits_{i=1,...,n} \bar{x}_{\mathcal{B}_i}$ ;
- Passo 3:  ${\rm Se}~\bar{x}_{\mathcal{B}_l} \geq 0$ , então PARE! Solução ótima encontrada; Senão,  $\bar{x}_{\mathcal{B}_l}$  irá sair na base;
- Passo 4: Calcular a solução básica dual:  $\bar{p}^T = c_B^T B^{-1}$ ,  $\bar{s}_j = c_j \bar{p}^T a_j$ ,  $\forall j \in \mathcal{N}$ ;
- Passo 5: **Calcular**  $\eta^T = e_l B^{-1}$ ;
- Passo 6: Se  $\eta^T a_j \geq 0 \ \forall j \in \mathcal{N}$ ,

- Entrada:  $\mathcal B$  e  $\mathcal N$  tal que  $B=A_\mathcal B$  é invertível e  $\bar s_j=c_j-\bar p^T a_j\geq 0$ ,  $\forall j\in\mathcal N.$
- Passo 1: Calcular a solução básica primal:  $\bar{x}_{\mathcal{B}} = B^{-1}b;$
- Passo 2: Determinar  $\bar{x}_{\mathcal{B}_l} = \min\limits_{i=1,...,n} \bar{x}_{\mathcal{B}_i}$ ;
- Passo 3:  ${\rm Se}~\bar{x}_{\mathcal{B}_l} \geq 0$ , então PARE! Solução ótima encontrada; Senão,  $\bar{x}_{\mathcal{B}_l}$  irá sair na base;
- Passo 4: Calcular a solução básica dual:  $\bar{p}^T = c_B^T B^{-1}$ ,  $\bar{s}_j = c_j \bar{p}^T a_j$ ,  $\forall j \in \mathcal{N}$ ;
- Passo 5: **Calcular**  $\eta^T = e_l B^{-1}$ ;
- Passo 6:  ${\sf Se}\ \eta^T a_j \ge 0\ \forall j\in \mathcal{N}$ , então  $\mathsf{PARE}!$  Problema
- Entrada:  $\mathcal B$  e  $\mathcal N$  tal que  $B=A_\mathcal B$  é invertível e  $\bar s_j=c_j-\bar p^T a_j\geq 0$ ,  $\forall j\in\mathcal N.$
- Passo 1: Calcular a solução básica primal:  $\bar{x}_{\mathcal{B}} = B^{-1}b;$
- Passo 2: Determinar  $\bar{x}_{\mathcal{B}_l} = \min\limits_{i=1,...,n} \bar{x}_{\mathcal{B}_i}$ ;
- Passo 3:  ${\rm Se}~\bar{x}_{\mathcal{B}_l} \geq 0$ , então PARE! Solução ótima encontrada; Senão,  $\bar{x}_{\mathcal{B}_l}$  irá sair na base;
- Passo 4: Calcular a solução básica dual:  $\bar{p}^T = c_B^T B^{-1}$ ,  $\bar{s}_j = c_j \bar{p}^T a_j$ ,  $\forall j \in \mathcal{N}$ ;

Passo 5: Calculator 
$$
\eta^T = e_l B^{-1}
$$
;

Passo 6:  $\mathsf{Se}\ \eta^T a_j \geq 0\ \forall j\in\mathcal{N}$ , então  $\mathsf{PARE}!$  Problema infactível;

- Entrada:  $\mathcal B$  e  $\mathcal N$  tal que  $B=A_\mathcal B$  é invertível e  $\bar s_j=c_j-\bar p^T a_j\geq 0$ ,  $\forall j\in\mathcal N.$
- Passo 1: Calcular a solução básica primal:  $\bar{x}_{\mathcal{B}} = B^{-1}b;$
- Passo 2: Determinar  $\bar{x}_{\mathcal{B}_l} = \min\limits_{i=1,...,n} \bar{x}_{\mathcal{B}_i}$ ;
- Passo 3:  ${\rm Se}~\bar{x}_{\mathcal{B}_l} \geq 0$ , então PARE! Solução ótima encontrada; Senão,  $\bar{x}_{\mathcal{B}_l}$  irá sair na base;
- Passo 4: Calcular a solução básica dual:  $\bar{p}^T = c_B^T B^{-1}$ ,  $\bar{s}_j = c_j \bar{p}^T a_j$ ,  $\forall j \in \mathcal{N}$ ;
- Passo 5: **Calcular**  $\eta^T = e_l B^{-1}$ ;
- Passo 6:  $\mathsf{Se}\ \eta^T a_j \geq 0\ \forall j\in\mathcal{N}$ , então  $\mathsf{PARE}!$  Problema infactível;

$$
\text{Passo 7: \text{ Teste da razão: } } \frac{\bar{s}_k}{-\eta^T a_k} = \min_{j \in \mathcal{N}} \left\{ \frac{\bar{s}_j}{-\eta^T a_j} \mid \eta^T a_j < 0 \right\};
$$

Entrada:  $\mathcal B$  e  $\mathcal N$  tal que  $B=A_\mathcal B$  é invertível e  $\bar s_j=c_j-\bar p^T a_j\geq 0$ ,  $\forall j\in\mathcal N.$ 

Passo 1: Calcular a solução básica primal:  $\bar{x}_{\mathcal{B}} = B^{-1}b;$ 

Passo 2: Determinar 
$$
\bar{x}_{\mathcal{B}_l} = \min_{i=1,...,n} \bar{x}_{\mathcal{B}_i};
$$

Passo 3:  ${\rm Se}~\bar{x}_{\mathcal{B}_l} \geq 0$ , então PARE! Solução ótima encontrada; Senão,  $\bar{x}_{\mathcal{B}_l}$  irá sair na base;

Passo 4: Calcular a solução básica dual:  $\bar{p}^T = c_B^T B^{-1}$ ,  $\bar{s}_j = c_j - \bar{p}^T a_j$ ,  $\forall j \in \mathcal{N}$ ;

Passo 5: Calculator 
$$
\eta^T = e_l B^{-1}
$$
;

Passo 6:  $\mathsf{Se}\ \eta^T a_j \geq 0\ \forall j\in\mathcal{N}$ , então  $\mathsf{PARE}!$  Problema infactível;

$$
\text{Passo 7: Teste da razão: } \frac{\bar{s}_k}{-\eta^T a_k} = \min_{j \in \mathcal{N}} \left\{ \frac{\bar{s}_j}{-\eta^T a_j} \mid \eta^T a_j < 0 \right\};
$$
\n
$$
\bar{s}_k \text{ irá entrar na base.}
$$

Entrada:  $\mathcal B$  e  $\mathcal N$  tal que  $B=A_\mathcal B$  é invertível e  $\bar s_j=c_j-\bar p^T a_j\geq 0$ ,  $\forall j\in\mathcal N.$ 

Passo 1: Calcular a solução básica primal:  $\bar{x}_{\mathcal{B}} = B^{-1}b;$ 

Passo 2: Determinar 
$$
\bar{x}_{\mathcal{B}_l} = \min_{i=1,...,n} \bar{x}_{\mathcal{B}_i};
$$

Passo 3:  ${\rm Se}~\bar{x}_{\mathcal{B}_l} \geq 0$ , então PARE! Solução ótima encontrada; Senão,  $\bar{x}_{\mathcal{B}_l}$  irá sair na base;

Passo 4: Calcular a solução básica dual:  $\bar{p}^T = c_B^T B^{-1}$ ,  $\bar{s}_j = c_j - \bar{p}^T a_j$ ,  $\forall j \in \mathcal{N}$ ;

Passo 5: Calculator 
$$
\eta^T = e_l B^{-1}
$$
;

Passo 6:  $\mathsf{Se}\ \eta^T a_j \geq 0\ \forall j\in\mathcal{N}$ , então  $\mathsf{PARE}!$  Problema infactível;

$$
\text{Passo 7: Teste da razão: } \frac{\bar{s}_k}{-\eta^T a_k} = \min_{j \in \mathcal{N}} \left\{ \frac{\bar{s}_j}{-\eta^T a_j} \mid \eta^T a_j < 0 \right\};
$$

$$
\bar{s}_k \text{ irá entrar na base.}
$$

Passo 8: Atualizar  $\mathcal{B} \in \mathcal{N}$  e voltar para o Passo 1.

Método dual simplex internacional simplex products and simplex products and simplex products and simplex internacional simplex internacional simplex internacional simplex internacional simplex internacional simplex interna

#### Método dual simplex  $\triangleright$  Exercício

Considere o problema de programação linear:

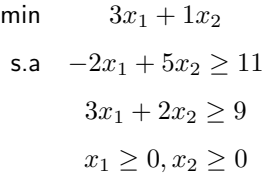

(a) Resolva usando o método *primal* simplex;

(b) Resolva usando o método dual simplex.

 $\triangleright$  Exercício: (a) Pelo método *primal* simplex...

#### Forma padrão:

min  $3x_1 + 1x_2 + 0x_3 + 0x_4$ s.a  $-2x_1 + 5x_2 - 1x_3 = 11$  $3x_1 + 2x_2 - 1x_4 = 9$  $x_1, x_2, x_3, x_4 \geq 0.$ 

 $\triangleright$  Exercício: (a) Pelo método *primal* simplex...

#### Forma padrão:

min 
$$
3x_1 + 1x_2 + 0x_3 + 0x_4
$$
  
\ns.a  $-2x_1 + 5x_2 - 1x_3 = 11$   
\n $3x_1 + 2x_2 - 1x_4 = 9$   
\n $x_1, x_2, x_3, x_4 \ge 0.$ 

#### Método  $M$ -grande

(Iniciamos com  $x_5$  e  $x_6$  na base)

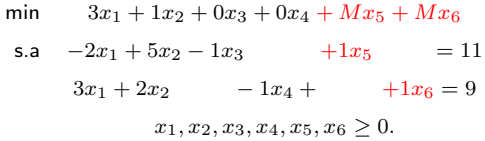

 $\triangleright$  Exercício: (b) Pelo método dual simplex...

Iteração 1  $\mathcal{B} = \{3, 4\}$  e  $\mathcal{N} = \{1, 2\};$ 

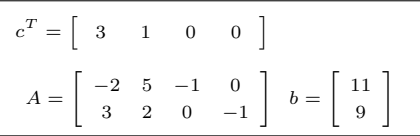

 $\triangleright$  Exercício: (b) Pelo método dual simplex...

lteração 1  
\n
$$
B = \{3, 4\} \text{ e } \mathcal{N} = \{1, 2\};
$$
\n
$$
B = \begin{bmatrix} -1 & 0 \\ 0 & -1 \end{bmatrix} = B^{-1}
$$

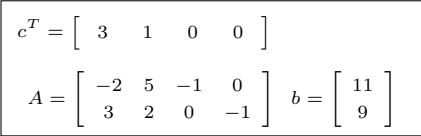

 $\triangleright$  Exercício: (b) Pelo método dual simplex...

Iteração 1  $\mathcal{B} = \{3, 4\}$  e  $\mathcal{N} = \{1, 2\};$  $B=\left[\begin{array}{cc} -1 & 0 \\ 0 & 0 \end{array}\right]$ 0 −1  $\Big] = B^{-1}$ 

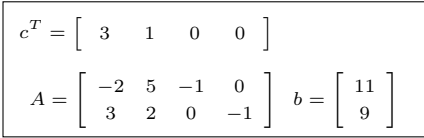

▶ Calcular a solução básica primal:

$$
x_{\mathcal{B}} = B^{-1}b \Rightarrow \begin{bmatrix} x_3 \\ x_4 \end{bmatrix} = \begin{bmatrix} -11 \\ -9 \end{bmatrix}
$$

 $\triangleright$  Exercício: (b) Pelo método dual simplex...

Iteração 1  $\mathcal{B} = \{3, 4\}$  e  $\mathcal{N} = \{1, 2\}$ ;  $B=\left[\begin{array}{cc} -1 & 0 \\ 0 & 0 \end{array}\right]$ 0 −1  $\Big] = B^{-1}$ 

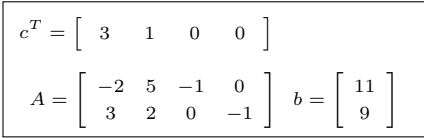

▶ Calcular a solução básica primal:

$$
x_{\mathcal{B}} = B^{-1}b \Rightarrow \begin{bmatrix} x_3 \\ x_4 \end{bmatrix} = \begin{bmatrix} -11 \\ -9 \end{bmatrix}
$$

 $\blacktriangleright$  A solução é *primal* infactível : (

 $\triangleright$  Exercício: (b) Pelo método dual simplex...

Iteração 1  $\mathcal{B} = \{3, 4\}$  e  $\mathcal{N} = \{1, 2\}$ ;  $B=\left[\begin{array}{cc} -1 & 0 \\ 0 & 0 \end{array}\right]$ 0 −1  $\Big] = B^{-1}$ 

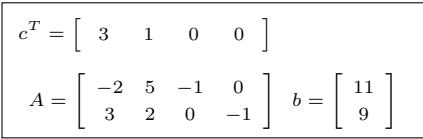

▶ Calcular a solução básica primal:

$$
x_{\mathcal{B}} = B^{-1}b \Rightarrow \begin{bmatrix} x_3 \\ x_4 \end{bmatrix} = \begin{bmatrix} -11 \\ -9 \end{bmatrix}
$$

- $\blacktriangleright$  A solução é *primal* infactível : (
- Calcular a solução básica dual:

$$
p^{T} = c_{B}^{T} B^{-1} = [0 \ 0]
$$
  
\n
$$
s_{1} = c_{1} - p^{T} a_{1} =
$$
  
\n
$$
s_{2} = c_{2} - p^{T} a_{2} =
$$

 $\triangleright$  Exercício: (b) Pelo método dual simplex...

lteração 1  
\n
$$
B = \{3, 4\} e N = \{1, 2\};
$$
\n
$$
B = \begin{bmatrix} -1 & 0 \\ 0 & -1 \end{bmatrix} = B^{-1}
$$

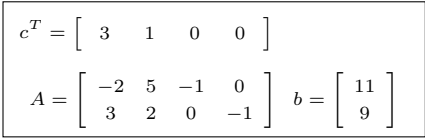

▶ Calcular a solução básica primal:

$$
x_{\mathcal{B}} = B^{-1}b \Rightarrow \begin{bmatrix} x_3 \\ x_4 \end{bmatrix} = \begin{bmatrix} -11 \\ -9 \end{bmatrix}
$$

- $\blacktriangleright$  A solução é primal infactível :(
- ▶ Calcular a solução básica dual:

$$
p^{T} = c_{B}^{T} B^{-1} = [0 \ 0]
$$

$$
s_{1} = c_{1} - p^{T} a_{1} = 3
$$

$$
s_{2} = c_{2} - p^{T} a_{2} = 1
$$

A solução é dual factível :)

 $\triangleright$  Exercício: (b) Pelo método dual simplex...

lteração 1  
\n
$$
B = \{3, 4\} \text{ e } \mathcal{N} = \{1, 2\};
$$
\n
$$
B = \begin{bmatrix} -1 & 0 \\ 0 & -1 \end{bmatrix} = B^{-1}
$$

▶ Calcular a solução básica primal:

$$
x_{\mathcal{B}}=B^{-1}b\Rightarrow \left[\begin{array}{c} x_3 \\ x_4 \end{array}\right]=\left[\begin{array}{c} -11 \\ -9 \end{array}\right]
$$

- $\blacktriangleright$  A solução é primal infactível :(
- Calcular a solução básica dual:

$$
p^{T} = c_{B}^{T} B^{-1} = [0 \ 0]
$$

$$
s_{1} = c_{1} - p^{T} a_{1} = 3
$$

$$
s_{2} = c_{2} - p^{T} a_{2} = 1
$$

A solução é dual factível :)

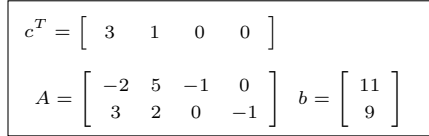

 $\blacktriangleright$  Podemos usar o método dual simplex!

 $\triangleright$  Exercício: (b) Pelo método dual simplex...

lteração 1  
\n
$$
B = \{3, 4\} \text{ e } \mathcal{N} = \{1, 2\};
$$
\n
$$
B = \begin{bmatrix} -1 & 0 \\ 0 & -1 \end{bmatrix} = B^{-1}
$$

▶ Calcular a solução básica primal:

$$
x_{\mathcal{B}}=B^{-1}b\Rightarrow \left[\begin{array}{c} x_3 \\ x_4 \end{array}\right]=\left[\begin{array}{c} -11 \\ -9 \end{array}\right]
$$

- $\blacktriangleright$  A solução é primal infactível :(
- Calcular a solução básica dual:

$$
p^{T} = c_{B}^{T} B^{-1} = [0 \ 0]
$$

$$
s_{1} = c_{1} - p^{T} a_{1} = 3
$$

$$
s_{2} = c_{2} - p^{T} a_{2} = 1
$$

A solução é dual factível :)

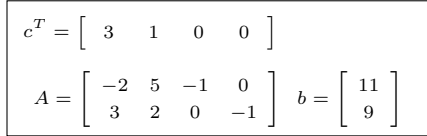

 $\blacktriangleright$  Podemos usar o método dual simplex!

$$
\bullet \ \ x_{\mathcal{B}_1} = x_3 \ \text{sairá da base } (l = 1);
$$

 $\triangleright$  Exercício: (b) Pelo método dual simplex...

lteração 1  
\n
$$
B = \{3, 4\} \text{ e } \mathcal{N} = \{1, 2\};
$$
\n
$$
B = \begin{bmatrix} -1 & 0 \\ 0 & -1 \end{bmatrix} = B^{-1}
$$

Calcular a solução básica primal:

$$
x_{\mathcal{B}}=B^{-1}b\Rightarrow \left[\begin{array}{c} x_3 \\ x_4 \end{array}\right]=\left[\begin{array}{c} -11 \\ -9 \end{array}\right]
$$

- A solução é primal infactível : (
- Calcular a solução básica dual:  $p^T = c_B^T B^{-1} = \begin{bmatrix} 0 & 0 \end{bmatrix}$  $s_1 = c_1 - p^T a_1 = 3$

$$
s_2 \ = \ c_2 - p^T a_2 \ = \ 1
$$

A solução é dual factível :)

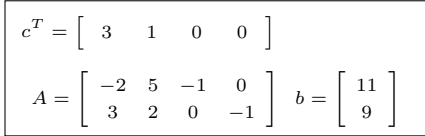

- $\blacktriangleright$  Podemos usar o método dual simplex!
- $x_{B_1} = x_3$  sairá da base  $(l = 1);$
- $\blacktriangleright$  Teste da razão dual:  $\eta^T = e_1 B^{-1} = [-1, 0]$

 $\triangleright$  Exercício: (b) Pelo método dual simplex...

lteração 1  
\n
$$
B = \{3, 4\} \text{ e } \mathcal{N} = \{1, 2\};
$$
\n
$$
B = \begin{bmatrix} -1 & 0 \\ 0 & -1 \end{bmatrix} = B^{-1}
$$

Calcular a solução básica primal:

$$
x_{\mathcal{B}}=B^{-1}b\Rightarrow \left[\begin{array}{c} x_3 \\ x_4 \end{array}\right]=\left[\begin{array}{c} -11 \\ -9 \end{array}\right]
$$

- $\blacktriangleright$  A solução é primal infactível :(
- Calcular a solução básica dual:  $p^T = c_B^T B^{-1} = \begin{bmatrix} 0 & 0 \end{bmatrix}$  $s_1 = c_1 - p^T a_1 = 3$

$$
s_2 = c_2 - p^T a_2 = 1
$$

A solução é dual factível :)

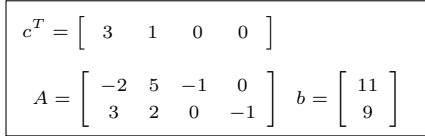

- $\blacktriangleright$  Podemos usar o método dual simplex!
- $x_{B_1} = x_3$  sairá da base  $(l = 1);$
- $\blacktriangleright$  Teste da razão dual:

$$
\eta^T = e_1 B^{-1} = [-1, 0]
$$

$$
\eta^T a_1 = 2; \ \eta^T a_2 = -5
$$

 $\triangleright$  Exercício: (b) Pelo método dual simplex...

lteração 1  
\n
$$
B = \{3, 4\} \text{ e } \mathcal{N} = \{1, 2\};
$$
\n
$$
B = \begin{bmatrix} -1 & 0 \\ 0 & -1 \end{bmatrix} = B^{-1}
$$

Calcular a solução básica primal:

$$
x_{\mathcal{B}}=B^{-1}b\Rightarrow \left[\begin{array}{c} x_3 \\ x_4 \end{array}\right]=\left[\begin{array}{c} -11 \\ -9 \end{array}\right]
$$

- A solução é *primal* infactível : (
- Calcular a solução básica dual:  $p^T = c_B^T B^{-1} = \begin{bmatrix} 0 & 0 \end{bmatrix}$  $s_1 = c_1 - p^T a_1 = 3$  $s_2 = c_2 - p^T a_2 = 1$
- A solução é dual factível :)

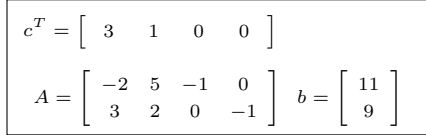

- $\blacktriangleright$  Podemos usar o método dual simplex!
- $x_{B_1} = x_3$  sairá da base  $(l = 1);$
- $\blacktriangleright$  Teste da razão dual:

$$
\eta^T = e_1 B^{-1} = [-1, 0]
$$

$$
\eta^T a_1 = 2; \ \eta^T a_2 = -5
$$

$$
\min_{j \in \mathcal{N}} \left\{ \frac{s_j}{-\eta^T a_j} \mid \eta^T a_j < 0 \right\}
$$

 $\triangleright$  Exercício: (b) Pelo método dual simplex...

lteração 1  
\n
$$
B = \{3, 4\} \text{ e } \mathcal{N} = \{1, 2\};
$$
\n
$$
B = \begin{bmatrix} -1 & 0 \\ 0 & -1 \end{bmatrix} = B^{-1}
$$

Calcular a solução básica primal:

$$
x_{\mathcal{B}}=B^{-1}b\Rightarrow \left[\begin{array}{c} x_3 \\ x_4 \end{array}\right]=\left[\begin{array}{c} -11 \\ -9 \end{array}\right]
$$

- ): A solução é *primal* infactível
- Calcular a solução básica dual:  $p^T = c_B^T B^{-1} = \begin{bmatrix} 0 & 0 \end{bmatrix}$  $s_1 = c_1 - p^T a_1 = 3$  $s_2 = c_2 - p^T a_2 = 1$
- A solução é dual factível :)

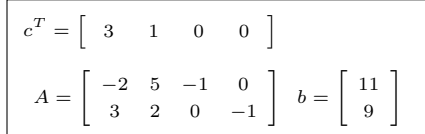

- $\blacktriangleright$  Podemos usar o método dual simplex!
- $x_{B_1} = x_3$  sairá da base  $(l = 1);$
- $\blacktriangleright$  Teste da razão dual:

$$
\eta^T = e_1 B^{-1} = [-1, 0]
$$

$$
\eta^T a_1 = 2; \ \eta^T a_2 = -5
$$

$$
\min_{j \in \mathcal{N}} \left\{ \frac{s_j}{-\eta^T a_j} \mid \eta^T a_j < 0 \right\} = \frac{s_2}{-\eta^T a_2}
$$

 $\triangleright$  Exercício: (b) Pelo método dual simplex...

lteração 1  
\n
$$
\mathcal{B} = \{3, 4\} \text{ e } \mathcal{N} = \{1, 2\};
$$
\n
$$
B = \begin{bmatrix} -1 & 0 \\ 0 & -1 \end{bmatrix} = B^{-1}
$$

Calcular a solução básica primal:

$$
x_{\mathcal{B}}=B^{-1}b\Rightarrow \left[\begin{array}{c} x_3 \\ x_4 \end{array}\right]=\left[\begin{array}{c} -11 \\ -9 \end{array}\right]
$$

- A solução é *primal* infactível : (
- Calcular a solução básica dual:  $p^T = c_B^T B^{-1} = \begin{bmatrix} 0 & 0 \end{bmatrix}$  $s_1 = c_1 - p^T a_1 = 3$  $s_2 = c_2 - p^T a_2 = 1$
- A solução é dual factível :)

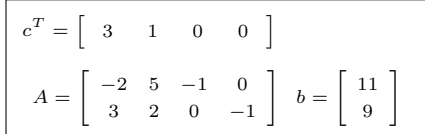

- $\blacktriangleright$  Podemos usar o método dual simplex!
- $x_{B_1} = x_3$  sairá da base  $(l = 1);$
- $\blacktriangleright$  Teste da razão dual:

$$
\eta^T = e_1 B^{-1} = [-1, 0]
$$

$$
\eta^T a_1 = 2; \ \eta^T a_2 = -5
$$

$$
\min_{j \in \mathcal{N}} \left\{ \frac{s_j}{-\eta^T a_j} \mid \eta^T a_j < 0 \right\} = \frac{s_2}{-\eta^T a_2} = 0.2
$$

 $\triangleright$  Exercício: (b) Pelo método dual simplex...

lteração 1  
\n
$$
\mathcal{B} = \{3, 4\} \text{ e } \mathcal{N} = \{1, 2\};
$$
\n
$$
B = \begin{bmatrix} -1 & 0 \\ 0 & -1 \end{bmatrix} = B^{-1}
$$

Calcular a solução básica primal:

$$
x_{\mathcal{B}}=B^{-1}b\Rightarrow \left[\begin{array}{c} x_3 \\ x_4 \end{array}\right]=\left[\begin{array}{c} -11 \\ -9 \end{array}\right]
$$

- $\blacktriangleright$  A solução é *primal* infactível : (
- Calcular a solução básica dual:  $p^T = c_B^T B^{-1} = \begin{bmatrix} 0 & 0 \end{bmatrix}$  $s_1 = c_1 - p^T a_1 = 3$  $s_2 = c_2 - p^T a_2 = 1$
- A solução é dual factível :)

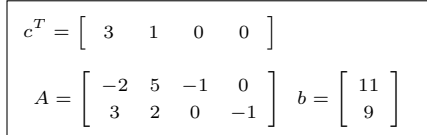

 $\blacktriangleright$  Podemos usar o método dual simplex!

$$
\bullet \ \ x_{\mathcal{B}_1} = x_3 \ \text{sairá da base } (l = 1);
$$

 $\blacktriangleright$  Teste da razão dual:

$$
\eta^T = e_1 B^{-1} = [-1, 0]
$$

$$
\eta^T a_1 = 2; \ \eta^T a_2 = -5
$$

$$
\min_{j \in \mathcal{N}} \left\{ \frac{s_j}{-\eta^T a_j} \mid \eta^T a_j < 0 \right\} = \frac{s_2}{-\eta^T a_2} = 0.2
$$

$$
\blacktriangleright x_2 \text{ entrará na base } (k = 2)...
$$

$$
\begin{aligned}\n\min \quad & f(x) = c^T x \\
\text{s.a} \quad & Ax = b \\
& x \ge 0\n\end{aligned}
$$

$$
\begin{aligned}\n\min \quad & f(x) = c^T x \\
\text{s.a} \quad & Ax = b \\
& x \ge 0\n\end{aligned}
$$

▶ Vamos assumir que uma base dual factível não esteja disponível;

$$
\begin{aligned}\n\min \quad & f(x) = c^T x \\
\text{s.a} \quad & Ax = b \\
& x \ge 0\n\end{aligned}
$$

- $\triangleright$  Vamos assumir que uma base dual factível não esteja disponível;
- ► Seja então  $[\tilde{\mathcal{B}},\tilde{\mathcal{N}}]$  uma partição básica tal que  $\tilde{s}_k=c_k-\tilde{p}^T a_k < 0$  para pelo menos um  $k \in \tilde{\mathcal{N}}$ ;

$$
\begin{aligned}\n\min \quad & f(x) = c^T x \\
\text{s.a} \quad & Ax = b \\
& x \ge 0\n\end{aligned}
$$

- $\triangleright$  Vamos assumir que uma base dual factível não esteja disponível;
- ► Seja então  $[\tilde{\mathcal{B}},\tilde{\mathcal{N}}]$  uma partição básica tal que  $\tilde{s}_k=c_k-\tilde{p}^T a_k < 0$  para pelo menos um  $k \in \tilde{\mathcal{N}}$ ; Como obter uma base dual factível?

$$
\begin{aligned}\n\min \quad & f(x) = c^T x \\
\text{s.a} \quad & Ax = b \\
& x \ge 0\n\end{aligned}
$$

- $\triangleright$  Vamos assumir que uma base dual factível não esteja disponível;
- ► Seja então  $[\tilde{\mathcal{B}},\tilde{\mathcal{N}}]$  uma partição básica tal que  $\tilde{s}_k=c_k-\tilde{p}^T a_k < 0$  para pelo menos um  $k \in \tilde{\mathcal{N}}$ ; Como obter uma base dual factível?
- ▶ Observe que agora não estamos preocupados com a factibilidade primal, mas sim factibilidade dual!

$$
\begin{aligned}\n\min \quad & f(x) = c^T x \\
\text{s.a} \quad & Ax = b \\
& x \ge 0\n\end{aligned}
$$

- ▶ Vamos assumir que uma base dual factível não esteja disponível;
- ► Seja então  $[\tilde{\mathcal{B}},\tilde{\mathcal{N}}]$  uma partição básica tal que  $\tilde{s}_k=c_k-\tilde{p}^T a_k < 0$  para pelo menos um  $k \in \tilde{\mathcal{N}}$ ; Como obter uma base dual factível?
- ▶ Observe que agora não estamos preocupados com a factibilidade primal, mas sim factibilidade dual!
- $\blacktriangleright$  Para que o dual seja factível,

$$
\begin{aligned}\n\min \quad & f(x) = c^T x \\
\text{s.a} \quad & Ax = b \\
& x \ge 0\n\end{aligned}
$$

- ▶ Vamos assumir que uma base dual factível não esteja disponível;
- ► Seja então  $[\tilde{\mathcal{B}},\tilde{\mathcal{N}}]$  uma partição básica tal que  $\tilde{s}_k=c_k-\tilde{p}^T a_k < 0$  para pelo menos um  $k \in \tilde{\mathcal{N}}$ ; Como obter uma base dual factível?
- ▶ Observe que agora não estamos preocupados com a factibilidade primal, mas sim factibilidade dual!
- $\blacktriangleright$  Para que o dual seja factível, o primal deve ser limitado!

$$
\begin{aligned}\n\min \quad & f(x) = c^T x \\
\text{s.a} \quad & Ax = b \\
& x \ge 0\n\end{aligned}
$$

- ▶ Vamos assumir que uma base dual factível não esteja disponível;
- ► Seja então  $[\tilde{\mathcal{B}},\tilde{\mathcal{N}}]$  uma partição básica tal que  $\tilde{s}_k=c_k-\tilde{p}^T a_k < 0$  para pelo menos um  $k \in \tilde{\mathcal{N}}$ ; Como obter uma base dual factível?
- ▶ Observe que agora não estamos preocupados com a factibilidade primal, mas sim factibilidade dual!
- $\blacktriangleright$  Para que o dual seja factível, o primal deve ser limitado!
- ► Assim, adicionamos uma nova restrição:  $\sum_{j \in \tilde{\mathcal{N}}} x_j \leq M$ .

$$
\begin{aligned}\n\min \quad & f(x) = c^T x \\
\text{s.a} \quad & Ax = b \\
& x \ge 0\n\end{aligned}
$$

- ▶ Vamos assumir que uma base dual factível não esteja disponível;
- ► Seja então  $[\tilde{\mathcal{B}},\tilde{\mathcal{N}}]$  uma partição básica tal que  $\tilde{s}_k=c_k-\tilde{p}^T a_k < 0$  para pelo menos um  $k \in \tilde{\mathcal{N}}$ ; Como obter uma base dual factível?
- ▶ Observe que agora não estamos preocupados com a factibilidade primal, mas sim factibilidade dual!
- $\blacktriangleright$  Para que o dual seja factível, o primal deve ser limitado!
- ► Assim, adicionamos uma nova restrição:  $\sum_{j \in \tilde{\mathcal{N}}} x_j \leq M$ .
- $\blacktriangleright$  Limitando as variáveis não-básicas, limitamos todas as variáveis primais.

Assim, resolvemos o problema modificado:

min  $c^T x$ s.a  $Ax = b$  $\sum$ j∈N˜  $x_j \leq M$  $x \geq 0$ 

Assim, resolvemos o problema modificado:

min  $c^T x$ s.a  $Ax = b$  $\sum x_j + x_{n+1} = M$  $i \in \tilde{\mathcal{N}}$  $x, x_{n+1} \geq 0$ 

Assim, resolvemos o problema modificado:

min  $c^T x$ s.a  $Ax = b$  $\sum x_j + x_{n+1} = M$  $i \in \tilde{\mathcal{N}}$  $x, x_{n+1} \geq 0$ 

cujo dual é dado por:

$$
\begin{aligned}\n\max \quad & b_1 p_1 + \dots + b_m p_m + Mq \\
\text{s.a} \quad & A^t p + [0 \ I]^t q + s = c \\
 & q \le 0 \\
 & s \ge 0\n\end{aligned}
$$

Assim, resolvemos o problema modificado:

min 
$$
c^T x
$$
  
\ns.a  $Ax = b$   
\n
$$
\sum_{j \in \tilde{N}} x_j + x_{n+1} = M
$$
\n
$$
x, x_{n+1} \ge 0
$$

cujo dual é dado por:

$$
\begin{aligned}\n\max \quad & b_1 p_1 + \dots + b_m p_m + Mq \\
\text{s.a} \quad & B^t p & + s_B = c_B \\
& N^t p + q + s_N = c_N \\
& q \leq 0 \\
& s \geq 0\n\end{aligned}
$$

Assim, resolvemos o problema modificado:

min 
$$
c^T x
$$
  
\ns.a  $Ax = b$   
\n
$$
\sum_{j \in \tilde{N}} x_j + x_{n+1} = M
$$
\n
$$
x, x_{n+1} \ge 0
$$

cujo dual é dado por:

$$
\begin{aligned}\n\max \quad & b_1 p_1 + \dots + b_m p_m - Mq \\
\text{s.a} \quad & B^t p & + s_B = c_B \\
& N^t p - q + s_N = c_N \\
& q &\geq 0 \\
& s &\geq 0\n\end{aligned}
$$
A matriz  $A$  ganha uma nova linha com coeficiente 1 para as variáveis não-básicas;

- A matriz  $A$  ganha uma nova linha com coeficiente 1 para as variáveis não-básicas;
- $\blacktriangleright$  Temos agora  $m + 1$  restrições e  $n + 1$  variáveis primais;

- A matriz  $A$  ganha uma nova linha com coeficiente 1 para as variáveis não-básicas;
- $\blacktriangleright$  Temos agora  $m + 1$  restrições e  $n + 1$  variáveis primais;
- $\blacktriangleright$  Variáveis duais  $(p_1, \ldots, p_m, q)$  e  $(s_1, \ldots, s_{n+1});$

- A matriz  $A$  ganha uma nova linha com coeficiente 1 para as variáveis não-básicas;
- $\blacktriangleright$  Temos agora  $m + 1$  restrições e  $n + 1$  variáveis primais;
- $\blacktriangleright$  Variáveis duais  $(p_1, \ldots, p_m, q)$  e  $(s_1, \ldots, s_{n+1});$
- $|B| = m + 1$

- A matriz  $A$  ganha uma nova linha com coeficiente 1 para as variáveis não-básicas;
- $\blacktriangleright$  Temos agora  $m + 1$  restrições e  $n + 1$  variáveis primais;
- $\blacktriangleright$  Variáveis duais  $(p_1, \ldots, p_m, q)$  e  $(s_1, \ldots, s_{n+1});$

$$
\blacktriangleright \ |\mathcal{B}| = m+1 = |\tilde{\mathcal{B}}|+1;
$$

- A matriz  $A$  ganha uma nova linha com coeficiente 1 para as variáveis não-básicas;
- $\blacktriangleright$  Temos agora  $m + 1$  restrições e  $n + 1$  variáveis primais;
- $\blacktriangleright$  Variáveis duais  $(p_1, \ldots, p_m, q)$  e  $(s_1, \ldots, s_{n+1});$

$$
\blacktriangleright \ |\mathcal{B}| = m + 1 = |\tilde{\mathcal{B}}| + 1;
$$

- A matriz  $A$  ganha uma nova linha com coeficiente 1 para as variáveis não-básicas;
- $\blacktriangleright$  Temos agora  $m + 1$  restrições e  $n + 1$  variáveis primais;
- $\blacktriangleright$  Variáveis duais  $(p_1, \ldots, p_m, q)$  e  $(s_1, \ldots, s_{n+1});$

$$
\blacktriangleright \ |\mathcal{B}| = m + 1 = |\tilde{\mathcal{B}}| + 1;
$$

$$
s_j = c_j - (\bar{p}, \bar{q})^T(a_j, 1)
$$

- A matriz  $A$  ganha uma nova linha com coeficiente 1 para as variáveis não-básicas;
- $\blacktriangleright$  Temos agora  $m + 1$  restrições e  $n + 1$  variáveis primais;
- $\blacktriangleright$  Variáveis duais  $(p_1, \ldots, p_m, q)$  e  $(s_1, \ldots, s_{n+1});$

$$
\blacktriangleright \ |\mathcal{B}| = m + 1 = |\tilde{\mathcal{B}}| + 1;
$$

$$
s_j = c_j - (\bar{p}, \bar{q})^T (a_j, 1)
$$

$$
= c_j - \bar{p}^T a_j - \bar{q}
$$

- A matriz  $A$  ganha uma nova linha com coeficiente 1 para as variáveis não-básicas;
- $\blacktriangleright$  Temos agora  $m + 1$  restrições e  $n + 1$  variáveis primais;

$$
\blacktriangleright
$$
 Variáveis duais  $(p_1, \ldots, p_m, q)$  e  $(s_1, \ldots, s_{n+1})$ ;

$$
\blacktriangleright \ |\mathcal{B}| = m + 1 = |\tilde{\mathcal{B}}| + 1;
$$

$$
s_j = c_j - (\bar{p}, \bar{q})^T (a_j, 1)
$$
  
=  $c_j - \bar{p}^T a_j - \bar{q}$   
=  $\tilde{s}_j - \bar{q}$ ;

- A matriz  $A$  ganha uma nova linha com coeficiente 1 para as variáveis não-básicas;
- $\blacktriangleright$  Temos agora  $m + 1$  restrições e  $n + 1$  variáveis primais;

$$
\blacktriangleright
$$
 Variáveis duais  $(p_1, \ldots, p_m, q)$  e  $(s_1, \ldots, s_{n+1})$ ;

$$
\blacktriangleright |\mathcal{B}| = m + 1 = |\tilde{\mathcal{B}}| + 1;
$$

 $\triangleright$  Observe que, para essa nova base:

$$
s_j = c_j - (\bar{p}, \bar{q})^T (a_j, 1)
$$
  
=  $c_j - \bar{p}^T a_j - \bar{q}$   
=  $\tilde{s}_j - \bar{q}$ ;

► Logo, tomando  $\tilde{s}_k = \min_{i \in \tilde{\mathcal{N}}} {\{\tilde{s}_j\}}$ 

- A matriz  $A$  ganha uma nova linha com coeficiente 1 para as variáveis não-básicas;
- $\blacktriangleright$  Temos agora  $m + 1$  restrições e  $n + 1$  variáveis primais;

$$
\blacktriangleright
$$
 Variáveis duais  $(p_1, \ldots, p_m, q)$  e  $(s_1, \ldots, s_{n+1})$ ;

$$
\blacktriangleright |\mathcal{B}| = m + 1 = |\tilde{\mathcal{B}}| + 1;
$$

 $\triangleright$  Observe que, para essa nova base:

$$
s_j = c_j - (\bar{p}, \bar{q})^T (a_j, 1)
$$
  
=  $c_j - \bar{p}^T a_j - \bar{q}$   
=  $\tilde{s}_j - \bar{q}$ ;

► Logo, tomando  $\tilde{s}_k = \min_{i \in \tilde{\mathcal{N}}} {\{\tilde{s}_j\}}$  e fazendo  $\bar{q} = \tilde{s}_k$ 

- A matriz  $A$  ganha uma nova linha com coeficiente 1 para as variáveis não-básicas;
- $\blacktriangleright$  Temos agora  $m + 1$  restrições e  $n + 1$  variáveis primais;

$$
\blacktriangleright
$$
 Variáveis duais  $(p_1, \ldots, p_m, q)$  e  $(s_1, \ldots, s_{n+1})$ ;

$$
\blacktriangleright \ |\mathcal{B}| = m + 1 = |\tilde{\mathcal{B}}| + 1;
$$

 $\triangleright$  Observe que, para essa nova base:

$$
s_j = c_j - (\bar{p}, \bar{q})^T (a_j, 1)
$$
  
=  $c_j - \bar{p}^T a_j - \bar{q}$   
=  $\tilde{s}_j - \bar{q}$ ;

► Logo, tomando  $\tilde{s}_k = \min_{j \in \tilde{\mathcal{N}}} {\{\tilde{s}_j\}}$  e fazendo  $\bar{q} = \tilde{s}_k$  obtemos  $s_k = 0$ 

- A matriz  $A$  ganha uma nova linha com coeficiente 1 para as variáveis não-básicas;
- $\blacktriangleright$  Temos agora  $m + 1$  restrições e  $n + 1$  variáveis primais;

$$
\blacktriangleright
$$
 Variáveis duais  $(p_1, \ldots, p_m, q)$  e  $(s_1, \ldots, s_{n+1})$ ;

$$
\blacktriangleright |\mathcal{B}| = m + 1 = |\tilde{\mathcal{B}}| + 1;
$$

 $\triangleright$  Observe que, para essa nova base:

$$
s_j = c_j - (\bar{p}, \bar{q})^T (a_j, 1)
$$
  
=  $c_j - \bar{p}^T a_j - \bar{q}$   
=  $\tilde{s}_j - \bar{q}$ ;

- A matriz  $A$  ganha uma nova linha com coeficiente 1 para as variáveis não-básicas;
- $\blacktriangleright$  Temos agora  $m + 1$  restrições e  $n + 1$  variáveis primais;

$$
\blacktriangleright
$$
 Variáveis duais  $(p_1, \ldots, p_m, q)$  e  $(s_1, \ldots, s_{n+1})$ ;

$$
\blacktriangleright \ |\mathcal{B}| = m + 1 = |\tilde{\mathcal{B}}| + 1;
$$

 $\triangleright$  Observe que, para essa nova base:

$$
s_j = c_j - (\bar{p}, \bar{q})^T (a_j, 1)
$$
  
=  $c_j - \bar{p}^T a_j - \bar{q}$   
=  $\tilde{s}_j - \bar{q}$ ;

$$
\blacktriangleright \ \mathcal{B} =
$$

- A matriz  $A$  ganha uma nova linha com coeficiente 1 para as variáveis não-básicas;
- $\blacktriangleright$  Temos agora  $m + 1$  restrições e  $n + 1$  variáveis primais;

$$
\blacktriangleright
$$
 Variáveis duais  $(p_1, \ldots, p_m, q)$  e  $(s_1, \ldots, s_{n+1})$ ;

$$
\blacktriangleright |\mathcal{B}| = m + 1 = |\tilde{\mathcal{B}}| + 1;
$$

 $\triangleright$  Observe que, para essa nova base:

$$
s_j = c_j - (\bar{p}, \bar{q})^T (a_j, 1)
$$
  
=  $c_j - \bar{p}^T a_j - \bar{q}$   
=  $\tilde{s}_j - \bar{q}$ ;

$$
\blacktriangleright \ \mathcal{B} = \tilde{\mathcal{B}}
$$

- A matriz  $A$  ganha uma nova linha com coeficiente 1 para as variáveis não-básicas;
- $\blacktriangleright$  Temos agora  $m + 1$  restrições e  $n + 1$  variáveis primais;

$$
\blacktriangleright
$$
 Variáveis duais  $(p_1, \ldots, p_m, q)$  e  $(s_1, \ldots, s_{n+1})$ ;

$$
\blacktriangleright \ |\mathcal{B}| = m + 1 = |\tilde{\mathcal{B}}| + 1;
$$

 $\triangleright$  Observe que, para essa nova base:

$$
s_j = c_j - (\bar{p}, \bar{q})^T (a_j, 1)
$$
  
=  $c_j - \bar{p}^T a_j - \bar{q}$   
=  $\tilde{s}_j - \bar{q}$ ;

$$
\blacktriangleright \mathcal{B} = \tilde{\mathcal{B}} \cup \{k\}
$$

- A matriz  $A$  ganha uma nova linha com coeficiente 1 para as variáveis não-básicas;
- $\blacktriangleright$  Temos agora  $m + 1$  restrições e  $n + 1$  variáveis primais;

$$
\blacktriangleright
$$
 Variáveis duais  $(p_1, \ldots, p_m, q)$  e  $(s_1, \ldots, s_{n+1})$ ;

$$
\blacktriangleright |\mathcal{B}| = m + 1 = |\tilde{\mathcal{B}}| + 1;
$$

 $\triangleright$  Observe que, para essa nova base:

$$
s_j = c_j - (\bar{p}, \bar{q})^T (a_j, 1)
$$
  
=  $c_j - \bar{p}^T a_j - \bar{q}$   
=  $\tilde{s}_j - \bar{q}$ ;

$$
\blacktriangleright \ \mathcal{B} = \tilde{\mathcal{B}} \cup \{k\} \ \mathsf{e}\ \mathcal{N} = \tilde{\mathcal{N}}
$$

- A matriz  $A$  ganha uma nova linha com coeficiente 1 para as variáveis não-básicas;
- $\blacktriangleright$  Temos agora  $m + 1$  restrições e  $n + 1$  variáveis primais;

$$
\blacktriangleright
$$
 Variáveis duais  $(p_1, \ldots, p_m, q)$  e  $(s_1, \ldots, s_{n+1})$ ;

$$
\blacktriangleright |\mathcal{B}| = m + 1 = |\tilde{\mathcal{B}}| + 1;
$$

 $\triangleright$  Observe que, para essa nova base:

$$
s_j = c_j - (\bar{p}, \bar{q})^T (a_j, 1)
$$
  
=  $c_j - \bar{p}^T a_j - \bar{q}$   
=  $\tilde{s}_j - \bar{q}$ ;

$$
\blacktriangleright \ \mathcal{B} = \tilde{\mathcal{B}} \cup \{k\} \ \mathsf{e}\ \mathcal{N} = \tilde{\mathcal{N}} \setminus \{k\}
$$

- $\blacktriangleright$  A matriz A ganha uma nova linha com coeficiente 1 para as variáveis não-básicas:
- $\blacktriangleright$  Temos agora  $m + 1$  restrições e  $n + 1$  variáveis primais;

$$
\blacktriangleright
$$
 Variáveis duais  $(p_1, \ldots, p_m, q)$  e  $(s_1, \ldots, s_{n+1})$ ;

$$
\blacktriangleright |\mathcal{B}| = m + 1 = |\tilde{\mathcal{B}}| + 1;
$$

$$
s_j = c_j - (\bar{p}, \bar{q})^T (a_j, 1)
$$
  
=  $c_j - \bar{p}^T a_j - \bar{q}$   
=  $\tilde{s}_j - \bar{q}$ ;

- ► Logo, tomando  $\tilde{s}_k = \min_{j \in \tilde{\mathcal{N}}} {\{\tilde{s}_j\}}$  e fazendo  $\bar{q} = \tilde{s}_k$  obtemos  $s_k = 0$  e podemos adicionar  $k$  à base anterior;
- $\triangleright$  B =  $\tilde{\beta} \cup \{k\}$  e  $\mathcal{N} = \tilde{\mathcal{N}} \setminus \{k\} \cup \{n+1\}$ ;

- $\blacktriangleright$  A matriz A ganha uma nova linha com coeficiente 1 para as variáveis não-básicas:
- $\blacktriangleright$  Temos agora  $m + 1$  restrições e  $n + 1$  variáveis primais;

$$
\blacktriangleright
$$
 Variáveis duais  $(p_1, \ldots, p_m, q)$  e  $(s_1, \ldots, s_{n+1})$ ;

$$
\blacktriangleright |\mathcal{B}| = m + 1 = |\tilde{\mathcal{B}}| + 1;
$$

$$
s_j = c_j - (\bar{p}, \bar{q})^T (a_j, 1)
$$
  
=  $c_j - \bar{p}^T a_j - \bar{q}$   
=  $\tilde{s}_j - \bar{q}$ ;

- ► Logo, tomando  $\tilde{s}_k = \min_{j \in \tilde{\mathcal{N}}} {\{\tilde{s}_j\}}$  e fazendo  $\bar{q} = \tilde{s}_k$  obtemos  $s_k = 0$  e podemos adicionar  $k$  à base anterior;
- $\triangleright$  B =  $\tilde{\beta} \cup \{k\}$  e  $\mathcal{N} = \tilde{\mathcal{N}} \setminus \{k\} \cup \{n+1\}$ ;
- $\triangleright$  Por construção,  $\beta$  é dual factível e podemos iniciar o dual simplex!

Método dual simplex **1886 and 2008, a contract de la contract de la co**ntract de la contract de la contract de la contract de la contract de la contract de la contract de la contract de la contract de la contract de la con

## Método dual simplex: Inicialização  $\triangleright$  Exercício

Resolva pelo método dual simplex:

min 
$$
f(x) = 1x_1 + 12x_2 - 3x_3 + 4x_4
$$
  
\ns.a  $1x_1 + 3x_2 - 2x_3 - 2x_4 \ge 2$   
\n $-1x_1 + 2x_2 - 3x_3 + 3x_4 \ge 1$   
\n $x_1, ..., x_4 \ge 0.$ 

Método dual simplex **1986** 

## Método dual simplex: Inicialização  $\triangleright$  Exercício

Colocando na forma padrão...

min 
$$
1x_1 + 12x_2 - 3x_3 + 4x_4 + 0x_5 + 0x_6
$$
  
\ns.a  $1x_1 + 3x_2 - 2x_3 - 2x_4 - x_5 = 2$   
\n $-1x_1 + 2x_2 - 3x_3 + 3x_4 - x_6 = 1$   
\n $x_1, \ldots, x_6 \ge 0.$ 

 $\triangleright$  Exercício: Se tentarmos aplicar direto o método dual simplex...

Iteração 1

 $\mathcal{B}=\{5,6\}$ e $\mathcal{N}=\{1,2,3,4\};$ 

$$
c^{T} = \begin{bmatrix} 1 & 12 & -3 & 4 & 0 & 0 \end{bmatrix}
$$

$$
A = \begin{bmatrix} 1 & 3 & -2 & -2 & -1 & 0 \\ -1 & 2 & -3 & 3 & 0 & -1 \end{bmatrix} b = \begin{bmatrix} 2 \\ 1 \end{bmatrix}
$$

 $\triangleright$  Exercício: Se tentarmos aplicar direto o método dual simplex...

Iteração 1  
\n
$$
B = \{5, 6\} e \mathcal{N} = \{1, 2, 3, 4\};
$$
\n
$$
B = \begin{bmatrix} -1 & 0 \\ 0 & -1 \end{bmatrix} = B^{-1}
$$

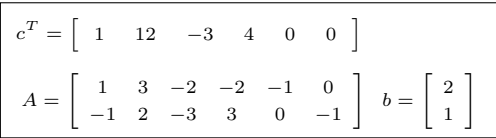

 $\triangleright$  Exercício: Se tentarmos aplicar direto o método dual simplex...

Iteração 1

 $\mathcal{B} = \{5, 6\}$  e  $\mathcal{N} = \{1, 2, 3, 4\};$ 

$$
B=\left[\begin{array}{cc} -1 & 0 \\ 0 & -1 \end{array}\right]=B^{-1}
$$

Calcular a solução básica primal:

$$
x_{\mathcal{B}} = B^{-1}b \Rightarrow \left[\begin{array}{c} x_5 \\ x_6 \end{array}\right] = \left[\begin{array}{c} -2 \\ -1 \end{array}\right]
$$

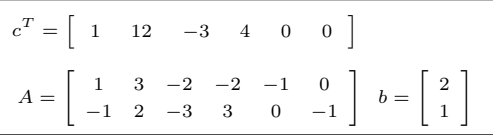

 $\triangleright$  Exercício: Se tentarmos aplicar direto o método dual simplex...

Iteração 1

 $\mathcal{B} = \{5, 6\}$  e  $\mathcal{N} = \{1, 2, 3, 4\};$ 

$$
B=\left[\begin{array}{cc} -1 & 0 \\ 0 & -1 \end{array}\right]=B^{-1}
$$

▶ Calcular a solução básica primal:

$$
x_{\mathcal{B}} = B^{-1}b \Rightarrow \begin{bmatrix} x_5 \\ x_6 \end{bmatrix} = \begin{bmatrix} -2 \\ -1 \end{bmatrix}
$$
  
  $f(x) = 0;$ 

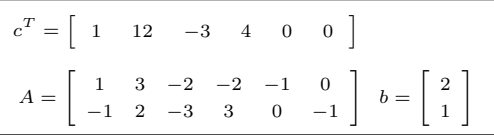

 $\triangleright$  Exercício: Se tentarmos aplicar direto o método dual simplex...

Iteração 1

 $\mathcal{B} = \{5, 6\}$  e  $\mathcal{N} = \{1, 2, 3, 4\};$ 

$$
B=\left[\begin{array}{cc} -1 & 0 \\ 0 & -1 \end{array}\right]=B^{-1}
$$

Calcular a solução básica primal:

$$
x_{\mathcal{B}} = B^{-1}b \Rightarrow \begin{bmatrix} x_5 \\ x_6 \end{bmatrix} = \begin{bmatrix} -2 \\ -1 \end{bmatrix}
$$

$$
\blacktriangleright \ \ f(x) = 0;
$$

Calcular a solução básica dual:

$$
p^{T} = c_{B}^{T} B^{-1} = [0 \ 0]
$$
  
\n
$$
s_{1} = c_{1} - p^{T} a_{1} =
$$
  
\n
$$
s_{2} = c_{2} - p^{T} a_{2} =
$$
  
\n
$$
s_{3} = c_{3} - p^{T} a_{3} =
$$
  
\n
$$
s_{4} = c_{4} - p^{T} a_{4} =
$$

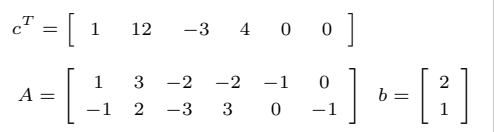

 $\triangleright$  Exercício: Se tentarmos aplicar direto o método dual simplex...

Iteração 1

 $\mathcal{B} = \{5, 6\}$  e  $\mathcal{N} = \{1, 2, 3, 4\};$ 

$$
B=\left[\begin{array}{cc} -1 & 0 \\ 0 & -1 \end{array}\right]=B^{-1}
$$

Calcular a solução básica primal:

$$
x_{\mathcal{B}} = B^{-1}b \Rightarrow \begin{bmatrix} x_5 \\ x_6 \end{bmatrix} = \begin{bmatrix} -2 \\ -1 \end{bmatrix}
$$

$$
\blacktriangleright \ \ f(x) = 0;
$$

Calcular a solução básica dual:

$$
p^{T} = c_{B}^{T} B^{-1} = [0 \ 0]
$$
  
\n
$$
s_{1} = c_{1} - p^{T} a_{1} = 1
$$
  
\n
$$
s_{2} = c_{2} - p^{T} a_{2} = 12
$$
  
\n
$$
s_{3} = c_{3} - p^{T} a_{3} = -3
$$
  
\n
$$
s_{4} = c_{4} - p^{T} a_{4} = 4
$$

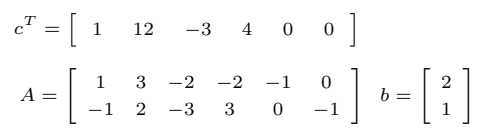

A solução também é dual infactível!

 $\triangleright$  Exercício: Se tentarmos aplicar direto o método dual simplex...

Iteração 1

 $\mathcal{B} = \{5, 6\}$  e  $\mathcal{N} = \{1, 2, 3, 4\}$ ;

$$
B=\left[\begin{array}{cc} -1 & 0 \\ 0 & -1 \end{array}\right]=B^{-1}
$$

Calcular a solução básica primal:

$$
x_{\mathcal{B}} = B^{-1}b \Rightarrow \begin{bmatrix} x_5 \\ x_6 \end{bmatrix} = \begin{bmatrix} -2 \\ -1 \end{bmatrix}
$$

$$
\blacktriangleright \ \ f(x) = 0;
$$

Calcular a solução básica dual:

$$
p^{T} = c_{B}^{T} B^{-1} = [0 \ 0]
$$
  
\n
$$
s_{1} = c_{1} - p^{T} a_{1} = 1
$$
  
\n
$$
s_{2} = c_{2} - p^{T} a_{2} = 12
$$
  
\n
$$
s_{3} = c_{3} - p^{T} a_{3} = -3
$$
  
\n
$$
s_{4} = c_{4} - p^{T} a_{4} = 4
$$

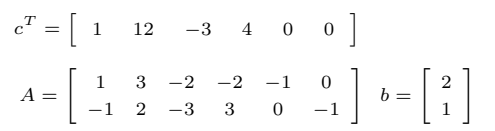

- A solução também é dual infactível!
- Precisamos da técnica de inicialização.

Método dual simplex 21

## Método dual simplex: Inicialização  $\triangleright$  Exercício

Forma padrão:

min 
$$
1x_1 + 12x_2 - 3x_3 + 4x_4 + 0x_5 + 0x_6
$$
  
\ns.a  $1x_1 + 3x_2 - 2x_3 - 2x_4 - x_5 = 2$   
\n $-1x_1 + 2x_2 - 3x_3 + 3x_4 - x_6 = 1$   
\n $x_1, \ldots, x_6 \ge 0.$ 

## Método dual simplex: Inicialização  $\triangleright$  Exercício

Inicialização do método dual simplex usando  $\sum_{j\in\mathcal{N}}x_j\leq M$ (para  $\mathcal{N} = \{1, 2, 3, 4\}$ ):

min 
$$
1x_1 + 12x_2 - 3x_3 + 4x_4 + 0x_5 + 0x_6 + 0x_7
$$
  
\ns.a  $1x_1 + 3x_2 - 2x_3 - 2x_4 - 1x_5 + 0x_6 + 0x_7 = 2$   
\n $-1x_1 + 2x_2 - 3x_3 + 3x_4 + 0x_5 - 1x_6 + 0x_7 = 1$   
\n $1x_1 + 1x_2 + 1x_3 + 1x_4 + 0x_5 + 0x_6 + 1x_7 = M$   
\n $x_1, \ldots, x_6, x_7 \ge 0.$ 

## Método dual simplex: Inicialização  $\triangleright$  Exercício

Inicialização do método dual simplex usando  $\sum_{j\in\mathcal{N}}x_j\leq M$ (para  $\mathcal{N} = \{1, 2, 3, 4\}$ ):

min 
$$
1x_1 + 12x_2 - 3x_3 + 4x_4 + 0x_5 + 0x_6 + 0x_7
$$
  
\ns.a  $1x_1 + 3x_2 - 2x_3 - 2x_4 - 1x_5 + 0x_6 + 0x_7 = 2$   
\n $-1x_1 + 2x_2 - 3x_3 + 3x_4 + 0x_5 - 1x_6 + 0x_7 = 1$   
\n $1x_1 + 1x_2 + 1x_3 + 1x_4 + 0x_5 + 0x_6 + 1x_7 = M$   
\n $x_1, \ldots, x_6, x_7 \ge 0.$ 

Dado que  $s_3$  foi o mais negativo para a base trivial do problema na forma padrão, teremos agora a base inicial  $\mathcal{B} = \{5, 6, 3\}$ , com  $\mathcal{N} = \{1, 2, 4, 7\}$ .

. Relembrando...

 $\blacktriangleright$  Variáveis duais  $(p_1, \ldots, p_m, q)$  e  $(s_1, \ldots, s_{n+1});$ 

$$
\blacktriangleright \ |\mathcal{B}| = m + 1 = |\tilde{\mathcal{B}}| + 1;
$$

 $\triangleright$  Observe que, para essa nova base:

$$
s_j = c_j - (\bar{p}, \bar{q})^T (a_j, 1)
$$
  
=  $c_j - \bar{p}^T a_j - \bar{q}$   
=  $\tilde{s}_j - \bar{q}$ ;

▶ Logo, tomando  $\tilde{s}_k = \min_{j \in \tilde{\mathcal{N}}} \{\tilde{s}_j\}$  e fazendo  $\bar{q} = \tilde{s}_k$  obtemos  $s_k = 0$  e podemos adicionar  $k$  à base anterior;

$$
\blacktriangleright \mathcal{B} = \tilde{\mathcal{B}} \cup \{k\} \mathtt{e} \ \mathcal{N} = \tilde{\mathcal{N}} \setminus \{k\} \cup \{n+1\};
$$

 $\triangleright$  Por construção,  $\beta$  é dual factível e podemos iniciar o dual simplex!

M´etodo dual simplex 24

# Método dual simplex: Inicialização

 $\triangleright$  Exercício

Iteração 1

$$
\mathcal{B} = \{5, 6, 3\} \in \mathcal{N} = \{1, 2, 4, 7\};
$$

$$
c^{T} = \begin{bmatrix} 1 & 12 & -3 & 4 & 0 & 0 & 0 \end{bmatrix}
$$

$$
A = \begin{bmatrix} 1 & 3 & -2 & -2 & -1 & 0 & 0 \\ -1 & 2 & -3 & 3 & 0 & -1 & 0 \\ 1 & 1 & 1 & 1 & 0 & 0 & 1 \end{bmatrix} b = \begin{bmatrix} 2 \\ 1 \\ 100 \end{bmatrix}
$$

 $\triangleright$  Exercício

#### Iteração 1

$$
\mathcal{B} = \{5,6,3\} \text{ e } \mathcal{N} = \{1,2,4,7\};
$$

$$
B = \left[ \begin{array}{rrr} -1 & 0 & -2 \\ 0 & -1 & -3 \\ 0 & 0 & 1 \end{array} \right] = B^{-1}
$$

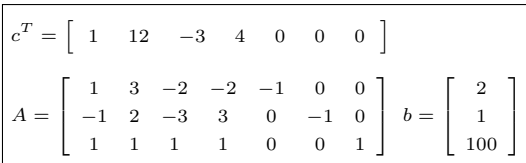

 $\triangleright$  Exercício

Iteração 1

$$
\mathcal{B} = \{5,6,3\} \ \text{e} \ \mathcal{N} = \{1,2,4,7\};
$$

$$
B = \left[ \begin{array}{rrr} -1 & 0 & -2 \\ 0 & -1 & -3 \\ 0 & 0 & 1 \end{array} \right] = B^{-1}
$$

▶ Calcular a solução básica primal:

$$
x_{\mathcal{B}} = B^{-1}b \Rightarrow \begin{bmatrix} x_5 \\ x_6 \\ x_3 \end{bmatrix} = \begin{bmatrix} -202 \\ -301 \\ 100 \end{bmatrix}
$$

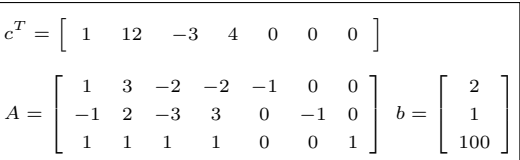
## Método dual simplex: Inicialização

 $\triangleright$  Exercício

Iteração 1

$$
\mathcal{B}=\{5,6,3\} \ \text{e}\ \mathcal{N}=\{1,2,4,7\};
$$

$$
B = \left[ \begin{array}{rrr} -1 & 0 & -2 \\ 0 & -1 & -3 \\ 0 & 0 & 1 \end{array} \right] = B^{-1}
$$

▶ Calcular a solução básica primal:

$$
x_{\mathcal{B}} = B^{-1}b \Rightarrow \begin{bmatrix} x_5 \\ x_6 \\ x_3 \end{bmatrix} = \begin{bmatrix} -202 \\ -301 \\ 100 \end{bmatrix}
$$

 $\blacktriangleright$   $f(x) = -300;$ 

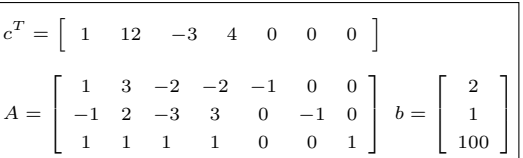

# Método dual simplex: Inicialização

 $\triangleright$  Exercício

#### Iteração 1

$$
\mathcal{B}=\{5,6,3\}~\mathrm{e}~\mathcal{N}=\{1,2,4,7\};
$$

$$
B = \left[ \begin{array}{rrr} -1 & 0 & -2 \\ 0 & -1 & -3 \\ 0 & 0 & 1 \end{array} \right] = B^{-1}
$$

▶ Calcular a solução básica primal:

$$
x_{\mathcal{B}} = B^{-1}b \Rightarrow \begin{bmatrix} x_5 \\ x_6 \\ x_3 \end{bmatrix} = \begin{bmatrix} -202 \\ -301 \\ 100 \end{bmatrix}
$$

$$
\blacktriangleright \ \ f(x) = -300;
$$

▶ Calcular a solução básica dual:

$$
p^{T} = c_{B}^{T} B^{-1} = \begin{bmatrix} 0 & 0 & -3 \end{bmatrix}
$$
  
\n
$$
s_{1} = c_{1} - p^{T} a_{1} =
$$
  
\n
$$
s_{2} = c_{2} - p^{T} a_{2} =
$$
  
\n
$$
s_{4} = c_{4} - p^{T} a_{4} =
$$
  
\n
$$
s_{7} = c_{7} - p^{T} a_{7} =
$$

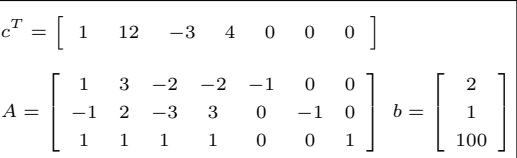

# Método dual simplex: Inicialização

 $\triangleright$  Exercício

#### Iteração 1

$$
\mathcal{B}=\{5,6,3\} \ \text{e}\ \mathcal{N}=\{1,2,4,7\};
$$

$$
B = \left[ \begin{array}{rrr} -1 & 0 & -2 \\ 0 & -1 & -3 \\ 0 & 0 & 1 \end{array} \right] = B^{-1}
$$

▶ Calcular a solução básica primal:

$$
x_{\mathcal{B}} = B^{-1}b \Rightarrow \begin{bmatrix} x_5 \\ x_6 \\ x_3 \end{bmatrix} = \begin{bmatrix} -202 \\ -301 \\ 100 \end{bmatrix}
$$

 $\blacktriangleright$   $f(x) = -300$ ;

▶ Calcular a solução básica dual:

$$
p^{T} = c_{B}^{T} B^{-1} = [0 \quad 0 \quad -3]
$$
  
\n
$$
s_{1} = c_{1} - p^{T} a_{1} = 4
$$
  
\n
$$
s_{2} = c_{2} - p^{T} a_{2} = 15
$$
  
\n
$$
s_{4} = c_{4} - p^{T} a_{4} = 7
$$
  
\n
$$
s_{7} = c_{7} - p^{T} a_{7} = 3
$$

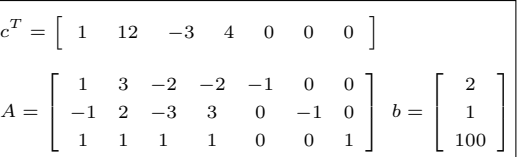

$$
\blacktriangleright
$$
 A  $solução é dual factível!$ 

# Método dual simplex: Inicialização

 $\triangleright$  Exercício

#### Iteração 1

$$
\mathcal{B}=\{5,6,3\} \ \text{e}\ \mathcal{N}=\{1,2,4,7\};
$$

$$
B = \left[ \begin{array}{rrr} -1 & 0 & -2 \\ 0 & -1 & -3 \\ 0 & 0 & 1 \end{array} \right] = B^{-1}
$$

▶ Calcular a solução básica primal:

$$
x_{\mathcal{B}} = B^{-1}b \Rightarrow \begin{bmatrix} x_5 \\ x_6 \\ x_3 \end{bmatrix} = \begin{bmatrix} -202 \\ -301 \\ 100 \end{bmatrix}
$$

 $\blacktriangleright$   $f(x) = -300;$ 

▶ Calcular a solução básica dual:

$$
p^{T} = c_{B}^{T} B^{-1} = \begin{bmatrix} 0 & 0 & -3 \end{bmatrix}
$$
  
\n
$$
s_{1} = c_{1} - p^{T} a_{1} = 4
$$
  
\n
$$
s_{2} = c_{2} - p^{T} a_{2} = 15
$$
  
\n
$$
s_{4} = c_{4} - p^{T} a_{4} = 7
$$
  
\n
$$
s_{7} = c_{7} - p^{T} a_{7} = 3
$$

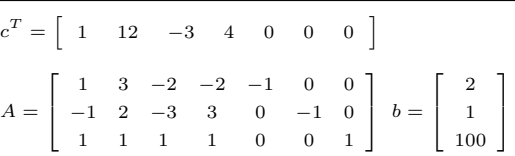

 $\blacktriangleright$  A solução é dual factível!

$$
\blacktriangleright x_{\mathcal{B}_2} = x_6 \text{ sairá da base } (l = 2)
$$

# Método dual simplex: Inicialização

 $\triangleright$  Exercício

#### Iteração 1

$$
\mathcal{B}=\{5,6,3\}~\mathrm{e}~\mathcal{N}=\{1,2,4,7\};
$$

$$
B = \left[ \begin{array}{rrr} -1 & 0 & -2 \\ 0 & -1 & -3 \\ 0 & 0 & 1 \end{array} \right] = B^{-1}
$$

▶ Calcular a solução básica primal:

$$
x_{\mathcal{B}} = B^{-1}b \Rightarrow \begin{bmatrix} x_5 \\ x_6 \\ x_3 \end{bmatrix} = \begin{bmatrix} -202 \\ -301 \\ 100 \end{bmatrix}
$$

 $\blacktriangleright$   $f(x) = -300;$ 

▶ Calcular a solução básica dual:

$$
p^{T} = c_{B}^{T} B^{-1} = \begin{bmatrix} 0 & 0 & -3 \end{bmatrix}
$$
  
\n
$$
s_{1} = c_{1} - p^{T} a_{1} = 4
$$
  
\n
$$
s_{2} = c_{2} - p^{T} a_{2} = 15
$$
  
\n
$$
s_{4} = c_{4} - p^{T} a_{4} = 7
$$
  
\n
$$
s_{7} = c_{7} - p^{T} a_{7} = 3
$$

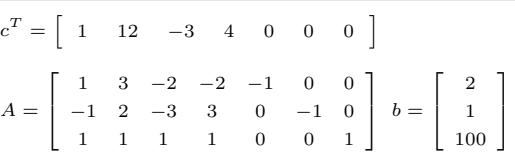

 $\blacktriangleright$  A solução é dual factível!

$$
\blacktriangleright x_{\mathcal{B}_2} = x_6 \text{ sairá da base } (l = 2)
$$

 $\blacktriangleright$  Teste da razão dual:

$$
\eta^T = e_2 B^{-1} = [0, -1, -3]
$$

# Método dual simplex: Inicialização

 $\triangleright$  Exercício

#### Iteração 1

$$
\mathcal{B} = \{5,6,3\} \ \text{e} \ \mathcal{N} = \{1,2,4,7\};
$$

$$
B = \left[ \begin{array}{rrr} -1 & 0 & -2 \\ 0 & -1 & -3 \\ 0 & 0 & 1 \end{array} \right] = B^{-1}
$$

Calcular a solução básica primal:

$$
x_{\mathcal{B}} = B^{-1}b \Rightarrow \begin{bmatrix} x_5 \\ x_6 \\ x_3 \end{bmatrix} = \begin{bmatrix} -202 \\ -301 \\ 100 \end{bmatrix}
$$

 $\blacktriangleright$   $f(x) = -300$ ;

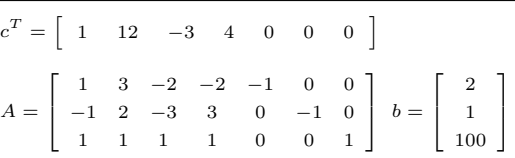

- $\blacktriangleright$  A solução é dual factível!
- $x_{B_2} = x_6$  sairá da base  $(l = 2)$
- $\blacktriangleright$  Teste da razão dual:

$$
\eta^T = e_2 B^{-1} = [0, -1, -3]
$$

$$
\eta^T a_1 = -2; \ \eta^T a_2 = -5;
$$

$$
\eta^T a_4 = -6; \ \eta^T a_7 = -3.
$$

# Método dual simplex: Inicialização

 $\triangleright$  Exercício

#### Iteração 1

$$
\mathcal{B} = \{5,6,3\} \ \text{e} \ \mathcal{N} = \{1,2,4,7\};
$$

$$
B = \left[ \begin{array}{rrr} -1 & 0 & -2 \\ 0 & -1 & -3 \\ 0 & 0 & 1 \end{array} \right] = B^{-1}
$$

▶ Calcular a solução básica primal:

$$
x_{\mathcal{B}} = B^{-1}b \Rightarrow \begin{bmatrix} x_5 \\ x_6 \\ x_3 \end{bmatrix} = \begin{bmatrix} -202 \\ -301 \\ 100 \end{bmatrix}
$$

 $\blacktriangleright$   $f(x) = -300$ ;

▶ Calcular a solução básica dual:  $p^T = c_B^T B^{-1} = \begin{bmatrix} 0 & 0 & -3 \end{bmatrix}$  $s_1 = c_1 - p^T a_1 = 4$  $s_2 = c_2 - p^T a_2 = 15$  $s_4 = c_4 - p^T a_4 = 7$  $s_7 = c_7 - p^T a_7 = 3$ 

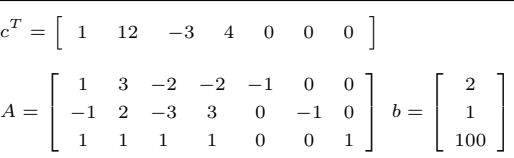

 $\blacktriangleright$  A solução é dual factível!

$$
\blacktriangleright x_{\mathcal{B}_2} = x_6 \text{ sairá da base } (l = 2)
$$

 $\blacktriangleright$  Teste da razão dual:

$$
\eta^T = e_2 B^{-1} = [0, -1, -3]
$$

$$
\eta^T a_1 = -2; \ \eta^T a_2 = -5;
$$

$$
\eta^T a_4 = -6; \ \eta^T a_7 = -3.
$$

$$
\min_{j \in \mathcal{N}} \left\{ \frac{s_j}{-\eta^T a_j} \mid \eta^T a_j < 0 \right\}
$$

# Método dual simplex: Inicialização

 $\triangleright$  Exercício

#### Iteração 1

$$
\mathcal{B}=\{5,6,3\}~\mathrm{e}~\mathcal{N}=\{1,2,4,7\};
$$

$$
B = \left[ \begin{array}{rrr} -1 & 0 & -2 \\ 0 & -1 & -3 \\ 0 & 0 & 1 \end{array} \right] = B^{-1}
$$

Calcular a solução básica primal:

$$
x_{\mathcal{B}} = B^{-1}b \Rightarrow \begin{bmatrix} x_5 \\ x_6 \\ x_3 \end{bmatrix} = \begin{bmatrix} -202 \\ -301 \\ 100 \end{bmatrix}
$$

 $\blacktriangleright$   $f(x) = -300$ ;

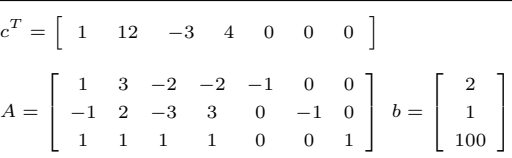

- $\blacktriangleright$  A solução é dual factível!
- $x_{B_2} = x_6$  sairá da base  $(l = 2)$
- $\blacktriangleright$  Teste da razão dual:

$$
\eta^T = e_2 B^{-1} = [0, -1, -3]
$$

$$
\eta^T a_1 = -2; \ \eta^T a_2 = -5;
$$

$$
\eta^T a_4 = -6; \ \eta^T a_7 = -3.
$$

$$
\min_{j \in \mathcal{N}} \left\{ \frac{s_j}{-\eta^T a_j} \mid \eta^T a_j < 0 \right\} = \frac{s_7}{-\eta^T a_7}
$$

# Método dual simplex: Inicialização

 $\triangleright$  Exercício

#### Iteração 1

$$
\mathcal{B} = \{5,6,3\} \ \text{e} \ \mathcal{N} = \{1,2,4,7\};
$$

$$
B = \left[ \begin{array}{rrr} -1 & 0 & -2 \\ 0 & -1 & -3 \\ 0 & 0 & 1 \end{array} \right] = B^{-1}
$$

Calcular a solução básica primal:

$$
x_{\mathcal{B}} = B^{-1}b \Rightarrow \begin{bmatrix} x_5 \\ x_6 \\ x_3 \end{bmatrix} = \begin{bmatrix} -202 \\ -301 \\ 100 \end{bmatrix}
$$

 $\blacktriangleright$   $f(x) = -300$ ;

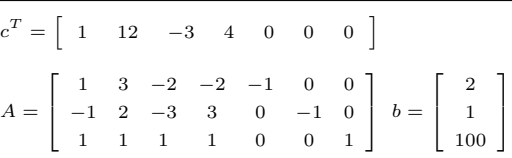

- $\blacktriangleright$  A solução é dual factível!
- $x_{B_2} = x_6$  sairá da base  $(l = 2)$
- $\blacktriangleright$  Teste da razão dual:

$$
\eta^T = e_2 B^{-1} = [0, -1, -3]
$$

$$
\eta^T a_1 = -2; \ \eta^T a_2 = -5;
$$

$$
\eta^T a_4 = -6; \ \eta^T a_7 = -3.
$$

$$
\min_{j \in \mathcal{N}} \left\{ \frac{s_j}{-\eta^T a_j} \mid \eta^T a_j < 0 \right\} = \frac{s_7}{-\eta^T a_7} = 1
$$

# Método dual simplex: Inicialização

 $\triangleright$  Exercício

#### Iteração 1

$$
\mathcal{B}=\{5,6,3\}~\mathrm{e}~\mathcal{N}=\{1,2,4,7\};
$$

$$
B = \left[ \begin{array}{rrr} -1 & 0 & -2 \\ 0 & -1 & -3 \\ 0 & 0 & 1 \end{array} \right] = B^{-1}
$$

Calcular a solução básica primal:

$$
x_{\mathcal{B}} = B^{-1}b \Rightarrow \begin{bmatrix} x_5 \\ x_6 \\ x_3 \end{bmatrix} = \begin{bmatrix} -202 \\ -301 \\ 100 \end{bmatrix}
$$

 $\blacktriangleright$   $f(x) = -300$ ;

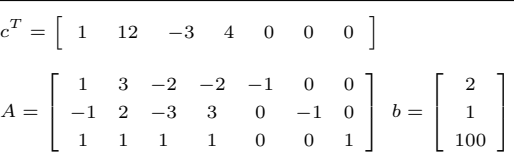

- $\blacktriangleright$  A solução é dual factível!
- $x_{B_2} = x_6$  sairá da base  $(l = 2)$
- $\blacktriangleright$  Teste da razão dual:

$$
\eta^T = e_2 B^{-1} = [0, -1, -3]
$$

$$
\eta^T a_1 = -2; \ \eta^T a_2 = -5;
$$

$$
\eta^T a_4 = -6; \ \eta^T a_7 = -3.
$$

$$
\min_{j \in \mathcal{N}} \left\{ \frac{s_j}{-\eta^T a_j} \mid \eta^T a_j < 0 \right\} = \frac{s_7}{-\eta^T a_7} = 1
$$
 
$$
\triangleright x_7 \text{ entrará na base } (k = 7)...
$$

#### Partições básicas

Garantem a satisfação das folgas complementares:  $x_j s_j = 0$ ;

- Garantem a satisfação das folgas complementares:  $x_j s_j = 0$ ;
- $\blacktriangleright$  Índices básicos: B, com  $|B| = m$ ;

- Garantem a satisfação das folgas complementares:  $x_j s_j = 0$ ;
- $\blacktriangleright$  Índices básicos:  $\mathcal{B}$ , com  $|\mathcal{B}| = m$ ;
- $\triangleright$  Índices não-básicos: N, com  $|N| = n m$ ;

- Garantem a satisfação das folgas complementares:  $x_j s_j = 0$ ;
- $\blacktriangleright$  Índices básicos: B, com  $|B| = m$ ;
- $\triangleright$  Índices não-básicos: N, com  $|N| = n m$ ;
- $B = A_B$  deve ser invertível;

- Garantem a satisfação das folgas complementares:  $x_j s_j = 0$ ;
- $\blacktriangleright$  Índices básicos:  $\mathcal{B}$ , com  $|\mathcal{B}| = m$ ;
- $\triangleright$  Índices não-básicos: N, com  $|N| = n m$ ;
- $B = A_B$  deve ser invertível;
- ► Solução básica primal:  $\bar{x}_{\mathcal{N}} = 0$ ,  $\bar{x}_{\mathcal{B}} = B^{-1}b$ ;

- Garantem a satisfação das folgas complementares:  $x_i s_j = 0$ ;
- $\blacktriangleright$  Índices básicos: B, com  $|B| = m$ ;
- $\triangleright$  Índices não-básicos: N, com  $|N| = n m$ ;
- $B = A_B$  deve ser invertível;
- ► Solução básica primal:  $\bar{x}_{\mathcal{N}} = 0$ ,  $\bar{x}_{\mathcal{B}} = B^{-1}b$ ;
- ► Solução básica dual:  $\bar{s}_B = 0$ ,  $\bar{p}^T = c_B^T B^{-1}$ ,  $\bar{s}_j = c_j \bar{p}^T a_j$ ,  $\forall j \in \mathcal{N}$ .

- Garantem a satisfação das folgas complementares:  $x_i s_j = 0$ ;
- $\blacktriangleright$  Índices básicos:  $\mathcal{B}$ , com  $|\mathcal{B}| = m$ ;
- $\triangleright$  Índices não-básicos: N, com  $|N| = n m$ ;
- $B = A_B$  deve ser invertível;
- ► Solução básica primal:  $\bar{x}_{\mathcal{N}} = 0$ ,  $\bar{x}_{\mathcal{B}} = B^{-1}b$ ;
- ► Solução básica dual:  $\bar{s}_B = 0$ ,  $\bar{p}^T = c_B^T B^{-1}$ ,  $\bar{s}_j = c_j \bar{p}^T a_j$ ,  $\forall j \in \mathcal{N}$ .
- $\blacktriangleright$  As soluções básicas garantem  $Ax = b$  e  $A^T p \leq c$ ;

- Garantem a satisfação das folgas complementares:  $x_i s_j = 0$ ;
- $\blacktriangleright$  Índices básicos:  $\mathcal{B}$ , com  $|\mathcal{B}| = m$ ;
- $\triangleright$  Índices não-básicos: N, com  $|N| = n m$ ;
- $B = A_B$  deve ser invertível;
- ► Solução básica primal:  $\bar{x}_{\mathcal{N}} = 0$ ,  $\bar{x}_{\mathcal{B}} = B^{-1}b$ ;
- ► Solução básica dual:  $\bar{s}_B = 0$ ,  $\bar{p}^T = c_B^T B^{-1}$ ,  $\bar{s}_j = c_j \bar{p}^T a_j$ ,  $\forall j \in \mathcal{N}$ .
- $\blacktriangleright$  As soluções básicas garantem  $Ax = b$  e  $A^T p \leq c$ ;
- ▶ Método primal simplex:  $\bar{x}_{\mathcal{B}} \geq 0$  em toda iteração, busca  $\bar{s}_{\mathcal{N}} \geq 0$ ;

- Garantem a satisfação das folgas complementares:  $x_i s_j = 0$ ;
- $\blacktriangleright$  Índices básicos:  $\mathcal{B}$ , com  $|\mathcal{B}| = m$ ;
- $\triangleright$  Índices não-básicos: N, com  $|N| = n m$ ;
- $B = A_B$  deve ser invertível;
- ► Solução básica primal:  $\bar{x}_{\mathcal{N}} = 0$ ,  $\bar{x}_{\mathcal{B}} = B^{-1}b$ ;
- ► Solução básica dual:  $\bar{s}_B = 0$ ,  $\bar{p}^T = c_B^T B^{-1}$ ,  $\bar{s}_j = c_j \bar{p}^T a_j$ ,  $\forall j \in \mathcal{N}$ .
- $\blacktriangleright$  As soluções básicas garantem  $Ax = b$  e  $A^T p \leq c$ ;
- ► Método primal simplex:  $\bar{x}_B \geq 0$  em toda iteração, busca  $\bar{s}_N \geq 0$ ;
- ► Método dual simplex:  $\bar{s}_{\mathcal{N}} \geq 0$  em toda iteração, busca  $\bar{x}_{\mathcal{B}} \geq 0$ .

Na prática

Na prática

▶ Os métodos mais usados na resolução de problemas de otimização linear;

Na prática

- ▶ Os métodos mais usados na resolução de problemas de otimização linear;
- ▶ O método dual é o padrão na maioria dos softwares de otimização;

#### Na prática

- ▶ Os métodos mais usados na resolução de problemas de otimização linear;
- ▶ O método dual é o padrão na maioria dos softwares de otimização;
	- $\triangleright$  A base ótima continua dual factível após a adição de novas restrições ou limitantes sobre as variáveis (base dos métodos branch-and-cut);
	- $\triangleright$  O método dual possui uma regra conhecida como steepest edge usada nas trocas de base, que reduz consideravelmente o número de iterações.

#### Inicialização primal

 $\blacktriangleright$   $[\mathcal{B} \mid \mathcal{N}]$  tal que  $B = A_{\mathcal{B}}$  seja invertível e  $\bar{x}_{\mathcal{B}} = B^{-1}b \geq 0;$ 

- $\blacktriangleright$   $[\mathcal{B} \mid \mathcal{N}]$  tal que  $B = A_{\mathcal{B}}$  seja invertível e  $\bar{x}_{\mathcal{B}} = B^{-1}b \geq 0;$
- ► Base trivial:  ${\cal B}$  dada por variáveis de folga/excesso tal que  $B^{-1}b\geq 0;$

- $\blacktriangleright$   $[\mathcal{B} \mid \mathcal{N}]$  tal que  $B = A_{\mathcal{B}}$  seja invertível e  $\bar{x}_{\mathcal{B}} = B^{-1}b \geq 0;$
- ► Base trivial:  ${\cal B}$  dada por variáveis de folga/excesso tal que  $B^{-1}b\geq 0;$
- $\blacktriangleright$  Método das duas fases;

- $\blacktriangleright$   $[\mathcal{B} \mid \mathcal{N}]$  tal que  $B = A_{\mathcal{B}}$  seja invertível e  $\bar{x}_{\mathcal{B}} = B^{-1}b \geq 0;$
- ► Base trivial:  ${\cal B}$  dada por variáveis de folga/excesso tal que  $B^{-1}b\geq 0;$
- $\blacktriangleright$  Método das duas fases;
- $\blacktriangleright$  Método *M*-grande.

#### Inicialização primal

- $\blacktriangleright$   $[\mathcal{B} \mid \mathcal{N}]$  tal que  $B = A_{\mathcal{B}}$  seja invertível e  $\bar{x}_{\mathcal{B}} = B^{-1}b \geq 0;$
- ► Base trivial:  ${\cal B}$  dada por variáveis de folga/excesso tal que  $B^{-1}b\geq 0;$
- $\blacktriangleright$  Método das duas fases;
- $\blacktriangleright$  Método *M*-grande.

Inicialização dual

#### Inicialização primal

- $\blacktriangleright$   $[\mathcal{B} \mid \mathcal{N}]$  tal que  $B = A_{\mathcal{B}}$  seja invertível e  $\bar{x}_{\mathcal{B}} = B^{-1}b \geq 0;$
- ► Base trivial:  ${\cal B}$  dada por variáveis de folga/excesso tal que  $B^{-1}b\geq 0;$
- $\blacktriangleright$  Método das duas fases;
- $\blacktriangleright$  Método *M*-grande.

#### Inicialização dual

►  $[B | N]$  tal que  $B = A_B$  seja invertível e  $\bar{s}_j = c_j - \bar{p}^T a_j \ge 0$ ,  $\forall j \in \mathcal{N}$ ;

#### Inicialização primal

- $\blacktriangleright$   $[\mathcal{B} \mid \mathcal{N}]$  tal que  $B = A_{\mathcal{B}}$  seja invertível e  $\bar{x}_{\mathcal{B}} = B^{-1}b \geq 0;$
- ► Base trivial:  ${\cal B}$  dada por variáveis de folga/excesso tal que  $B^{-1}b\geq 0;$
- $\blacktriangleright$  Método das duas fases:
- $\blacktriangleright$  Método *M*-grande.

### Inicialização dual

- ►  $[B | N]$  tal que  $B = A_B$  seja invertível e  $\bar{s}_j = c_j \bar{p}^T a_j \ge 0$ ,  $\forall j \in \mathcal{N}$ ;
- ▶ Base trivial: *B* dada por variáveis de folga/excesso tal que  $\bar{s}_i \geq 0$ ;

#### Inicialização primal

- $\blacktriangleright$   $[\mathcal{B} \mid \mathcal{N}]$  tal que  $B = A_{\mathcal{B}}$  seja invertível e  $\bar{x}_{\mathcal{B}} = B^{-1}b \geq 0;$
- ► Base trivial:  ${\cal B}$  dada por variáveis de folga/excesso tal que  $B^{-1}b\geq 0;$
- $\blacktriangleright$  Método das duas fases;
- $\blacktriangleright$  Método *M*-grande.

### Inicialização dual

- ►  $[B | N]$  tal que  $B = A_B$  seja invertível e  $\bar{s}_j = c_j \bar{p}^T a_j \ge 0$ ,  $\forall j \in \mathcal{N}$ ;
- ▶ Base trivial: *B* dada por variáveis de folga/excesso tal que  $\bar{s}_i \geq 0$ ;
- $\blacktriangleright$  Restrição adicional com limitante superior  $M$ -grande.

Critérios de parada

### Critérios de parada

► Solução ótima encontrada:  $x_B \geq 0$  e  $s_N \geq 0$ ;

#### Critérios de parada

- ► Solução ótima encontrada:  $x_B \geq 0$  e  $s_N \geq 0$ ;
- Solução ilimitada:  $y_i \leq 0$ ,  $i = 1, \ldots, m$  (primal);
## Métodos tipo simplex: Resumo

## Critérios de parada

- ► Solução ótima encontrada:  $x_B \geq 0$  e  $s_N \geq 0$ ;
- Solução ilimitada:  $y_i \leq 0$ ,  $i = 1, \ldots, m$  (primal);
- Problema infactível:  $w_i > 0$  ao final da Fase 1 ou do método M-grande.

## Métodos tipo simplex: Resumo

## Critérios de parada

- ► Solução ótima encontrada:  $x_B \geq 0$  e  $s_N \geq 0$ ;
- Solução ilimitada:  $y_i \leq 0$ ,  $i = 1, \ldots, m$  (primal);
- Problema infactível:  $w_i > 0$  ao final da Fase 1 ou do método M-grande.
- ► Problema infactível:  $\eta^T a_j \geq 0$ ,  $\forall j \in \mathcal{N}$  (dual).
- ▶ Obrigado pela atenção!
- $\blacktriangleright$  Dúvidas?